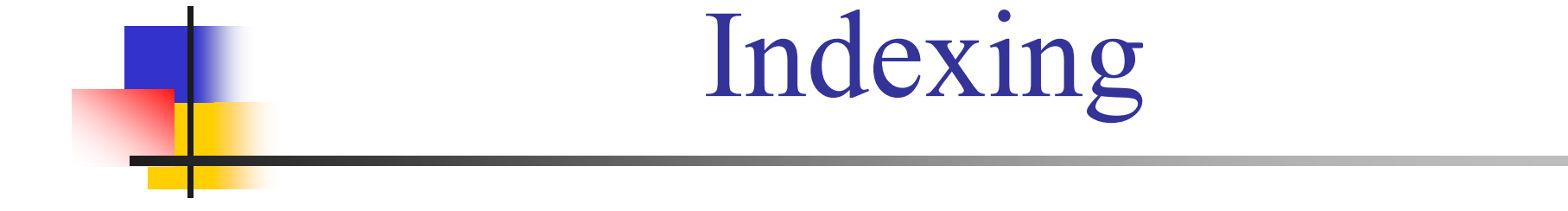

### Contains slides by Hector Garcia-Molina, Vera Goebel

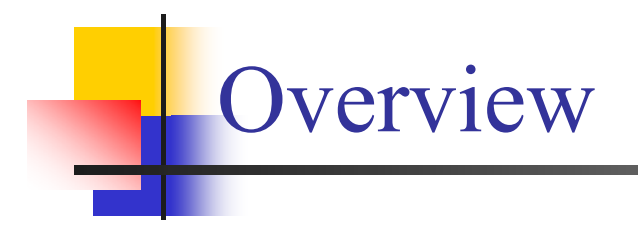

- $\checkmark$  Conventional indexes
- $\checkmark$  B-trees
- $\checkmark$  Hashing schemes
- $\checkmark$  Multidimensional indexes
	- $\triangleright$  tree-like structures
	- $\triangleright$  hash-like structures
	- $\triangleright$  bitmap-indexes

# Search - I

 $\checkmark$  How do you represent a relation or an extent?

- $\triangleright$  just scatter records among the blocks
- $\triangleright$  order records
- $\triangleright$  clustering
- ¾ ...
- $\checkmark$  Today: How do we find an element quickly?
- $\checkmark$  Example 1 linear search: SELECT \* FROM R WHERE a = 40
	- ¾ read the records one-by-one
	- $\triangleright$  we must in average read 50 % of the records and thus 50 % of the disk blocks
	- ¾ *expensive*

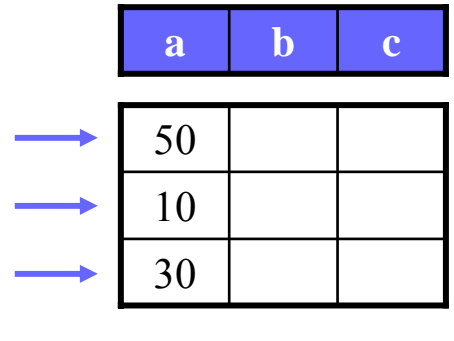

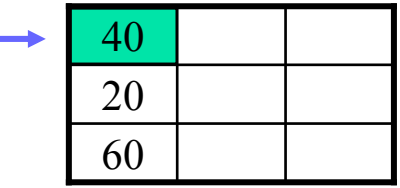

Search - II

 $\checkmark$  Example 2 – linear search: SELECT  $*$  FROM R, S WHERE  $a = d$ 

- $\triangleright$  for each tuple in R, we read on average 50 % of the tuples in S
- ¾ *expensive*

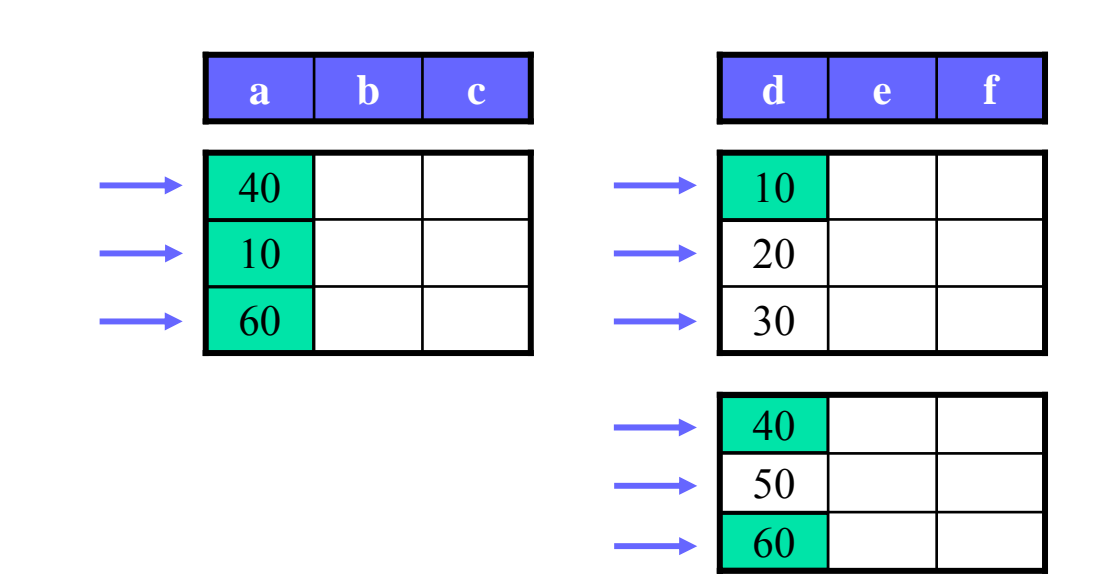

 $\checkmark$  We need a mechanism to *speed up the search* for a tuple with a particular value of an attribute ...

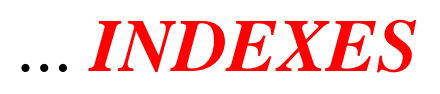

# Conventional Indexes

# Indexes – I

- $\checkmark$  An index on an attribute A is a data structure that makes it easy to find those elements that have a fixed value for attribute A
- $\checkmark$  Each index is specified on field(s) of a file
	- ¾ search key (indexing field/attribute)
	- $\triangleright$  the index stores each value of the search key ordered along with a list of pointers to the corresponding records
	- $\triangleright$  search an index to find a list of addresses
- $\checkmark$  We still may need to read many index fields to find a given search key, but indexes are more efficient than it may seem:
	- ¾ *the index fields are usually much smaller than the records*, i.e., less data blocks must be accessed – may even be small enough to pin in memory
	- ¾ the keys are *sorted*, e.g., make a binary search to find the key

# Indexes – II

 $\checkmark$  A file (e.g., relation or extent) can have several indexes

- $\checkmark$  Selection of indexes is a tradeoff
	- ☺ improve searches and number of block accesses, e.g., in queries
	- $\odot$  increase complexity, e.g., modifications are harder and more time consuming as the indexes also must be updated
	- **8** increase storage requirement
- $\checkmark$  One must analyze the typical usage pattern, i.e., if a set of elements are more frequently ...
	- $\triangleright$  ... queried than modified, then an index is useful
	- $\triangleright$  ... modified than queried, then the cost of also modifying the index must be considered
- $\checkmark$  Indexes are specially useful for attributes that are used in the WHERE clause of queries and for attributes that are used in join

# Indexes – III

### $\checkmark$  An index can be dense or sparse

- $\checkmark$  Different types of indexes:
	- ¾ primary indexes:

#### **Note:**

can at most have *one* primary or *one* clustering index, not both or many of one kind. Why?

specified on ordering key field of an ordered file NB! not the same as index on primary key

 $\triangleright$  clustering indexes:

specified on ordering field of an ordered file, but ordering field is not a key field (i.e., search key not unique - multiple records with same value of field may exist)

¾ secondary indexes:

can be specified on any non-ordering field

## Dense Indexes – I

 $\checkmark$  A dense index has one index entry for every search key value

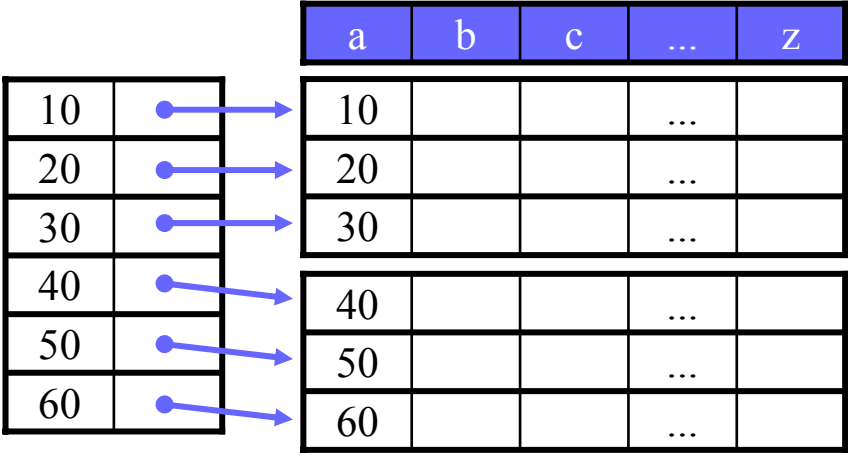

- $\triangleright$  every data record is represented in the index
- ¾ an existence search of a record may be done via index only
- $\triangleright$  the record is directly found in a block using the pointer, i.e., no search within the block
- $\triangleright$  if index fits in memory, a record can be found using a given search key with a maximum one disk I/O

## Dense Indexes – II

 $\checkmark$  Example:

- ¾ 1.000.000 records of 300 B (including header)
- $\triangleright$  the search key is a 4 byte integer and a pointer requires 4 bytes
- ¾ 4 KB blocks, no block header, random placement, average retrieval time  $\sim$  5.6 ms (Seagate Cheetah X15)
- $\triangleright$  no time to find a record within a block when in memory
- $\Rightarrow$  13.6 records per block  $\rightarrow$  76924 blocks (unspanned) to store data
- $\Rightarrow$  512 indexes per block  $\rightarrow$  1954 blocks (unspanned) to store index **no index**:
- $\Rightarrow$  (76924 / 2) = 38462 block accesses (average) time to find a record =  $38462 * 5.6$  ms =  $215.4$  s

#### **dense index, binary search:**

- $\Rightarrow \lceil log_2(1954) \rceil + 1 = 11 + 1 = 12$  block accesses (maximum) time to find a record =  $12 * 5.6$  ms =  $67.2$  ms
- $\Rightarrow$  using a dense index is 3205 times faster

Sparse Indexes – I

 $\checkmark$  A sparse index has one index entry for every data block, i.e., the key of the first record

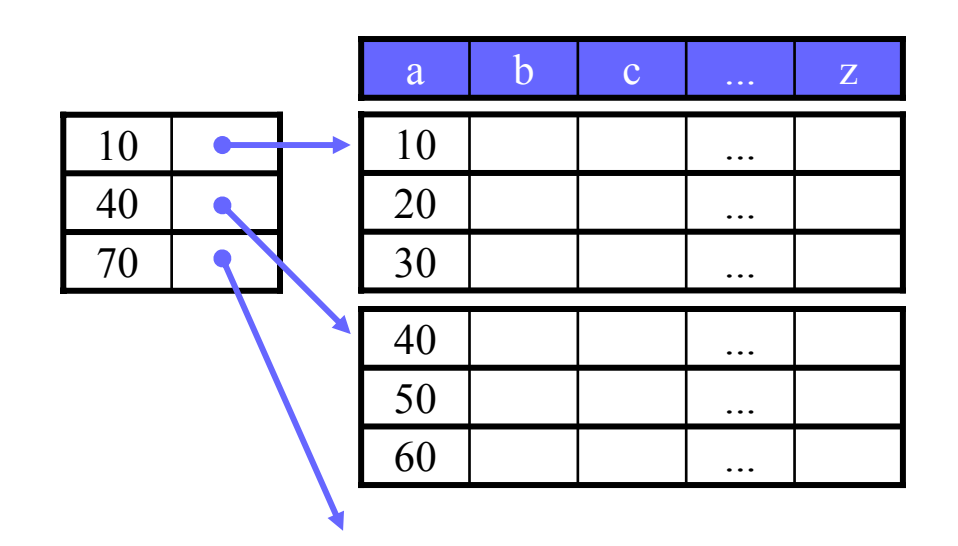

- ¾ only one index field per block, i.e., less index data
- $\triangleright$  cannot find out if a record exists only using the index
- $\triangleright$  to find a record K
	- search the index for the largest key less than or equal to K
	- **Fig.** retrieve the block pointed to by the index field
	- **Search within the block for the record**

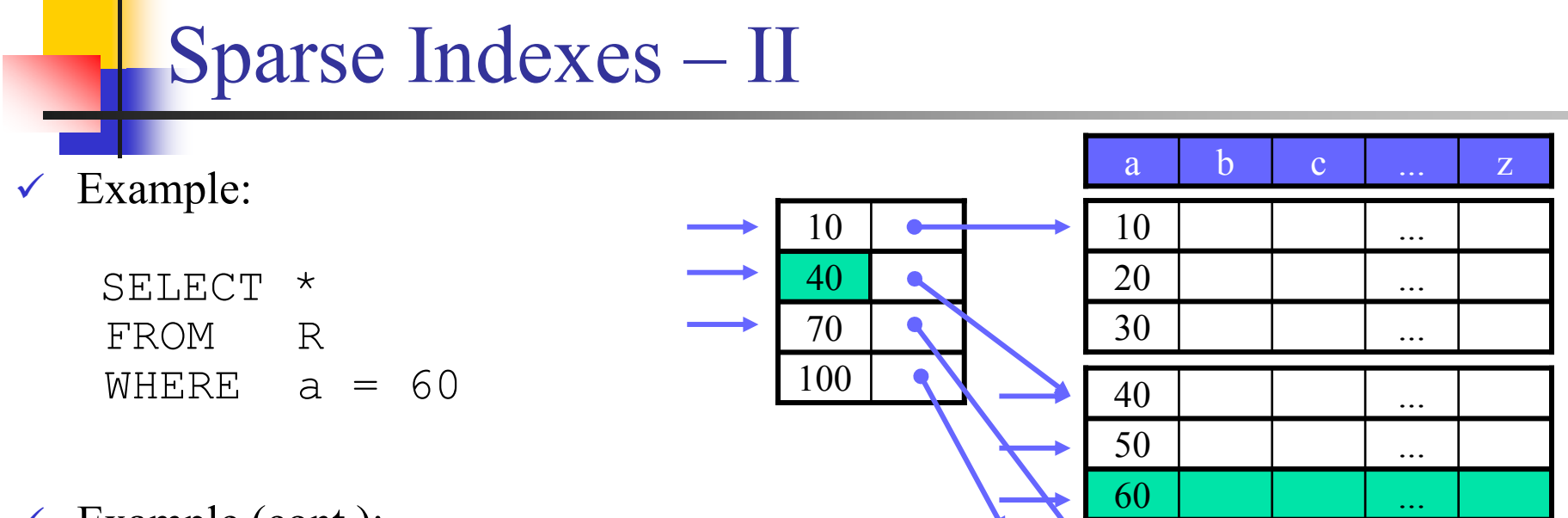

- $\checkmark$  Example (cont.):
	- $\triangleright$  in our previous dense index example, we needed 1954 blocks for the index (#records / # index fields per block)
	- $\triangleright$  using a sparse index we need only 151 (#data blocks / # index fields per block)

#### **sparse index, binary search:**

- $\Rightarrow \lceil \log_2(151) \rceil + 1 = 8 + 1 = 9$  block accesses (maximum) time to find a record =  $9 * 5.6$  ms =  $50.4$  ms
- $\Rightarrow$  using a sparse index is 4272 times faster than using no indexes, 1.33 times faster than dense indexes
- $\Rightarrow$  However, sparse indexes must access the data block to see if a record exists

# Multi-Level Indexes

 $\checkmark$  An index itself can span many blocks, i.e., still many block accesses  $\checkmark$  Using a multi-level index is one approach to increase efficiency, i.e., using an index on the index

- $\checkmark$  Example (cont.):
	- need only  $1954 / 512 = 4$ for 2. level index blocks
	- $\Rightarrow$  need only  $\lceil log_2(4)\rceil + 1 + 1 =$  $2 + 1 + 1 = 4$ block accesses
	- $\Rightarrow$  time to find a record =  $4 * 5.6$  ms = 22.4 ms
	- $\Rightarrow$  2.25 times faster than one-level sparse, 3 times faster than one-level dense
- $\checkmark$  Any levels of indexes may be applied, but the *idea has its limits*

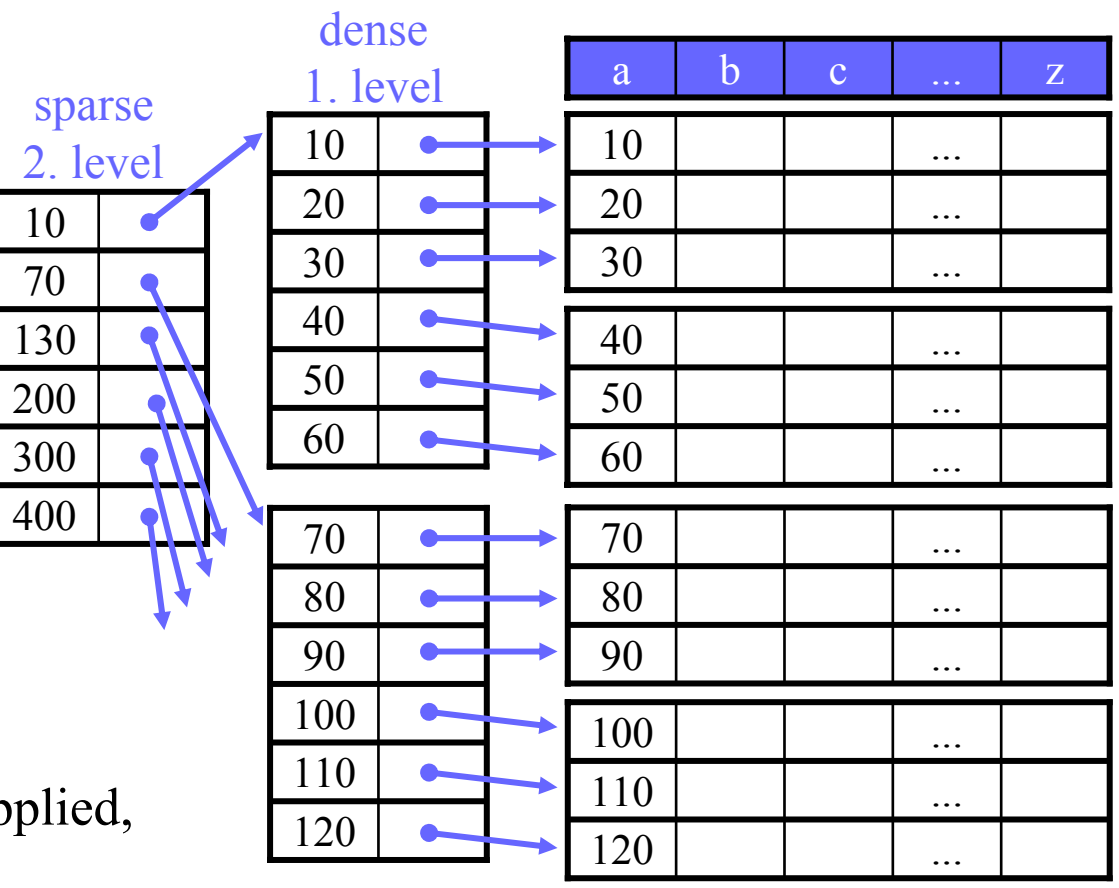

## **Questions**

 $\checkmark$  Can we build a dense, second level index for a dense index?

 $\Rightarrow$  YES, but it does *not* make sense

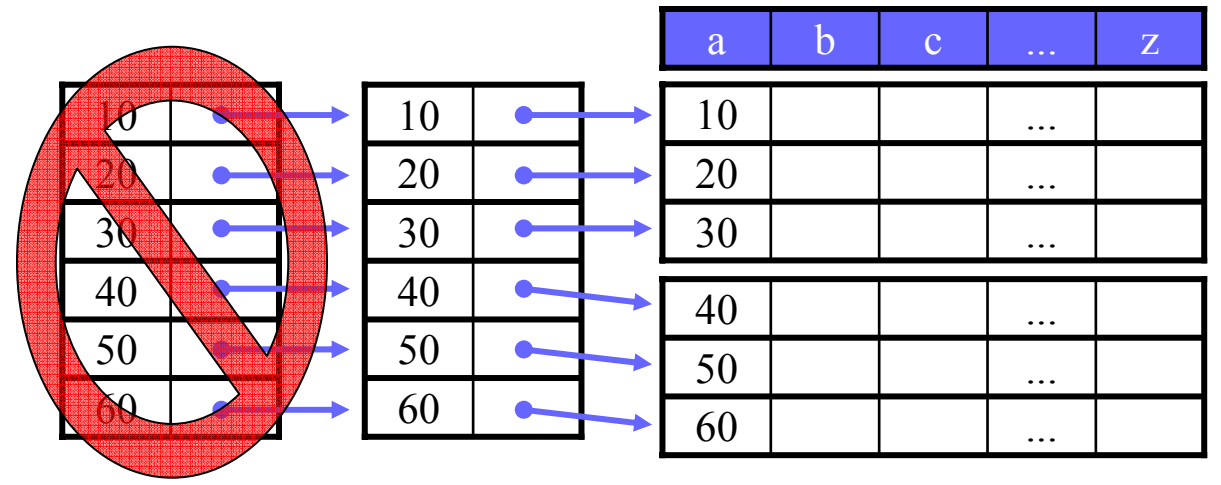

- $\checkmark$  Does it make sense to use a sparse index on an unsorted file?
- $\Rightarrow$  NO,

how can one find records that are not in the index

 $\Rightarrow$  BUT,

one might use a sparse index on a dense index on an unsorted file

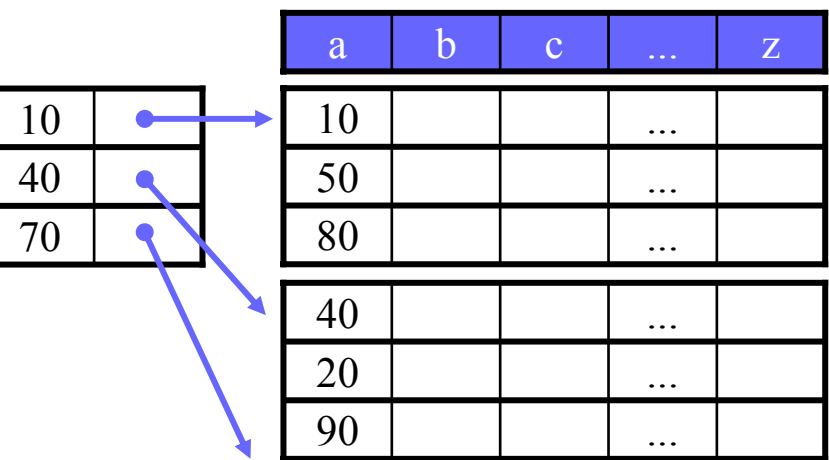

# Modifications

 $\checkmark$  An index file is a sequential file and must be treated in a similar way as a file of sorted records:

- $\triangleright$  use overflow blocks
- $\triangleright$  insert new blocks
- $\triangleright$  slide elements to adjacent blocks
- 9 A *dense index* points to the records, i.e.:
	- ¾ modified if a record is created, deleted, or moved
	- $\triangleright$  no actions must be done on block operations
- 9 A *sparse index* points to the blocks, i.e.:
	- ¾ *may* be modified if a record is created, deleted or moved
	- ¾ no action must be done managing overflow blocks (pointers to primary blocks only)
	- ¾ must insert (delete) pointer to new (deleted) sequential block

# **Modifications: Deletion Example 1**

## $\checkmark$  Example – deletions using a sparse index:

 $\triangleright$  delete record a = 60

#### **Note 1:**

as a sparse index points to the block, no action is required

 $\triangleright$  delete record a = 40 **Note 2:**

the first record of the block has been updated, i.e., the index must also be updated

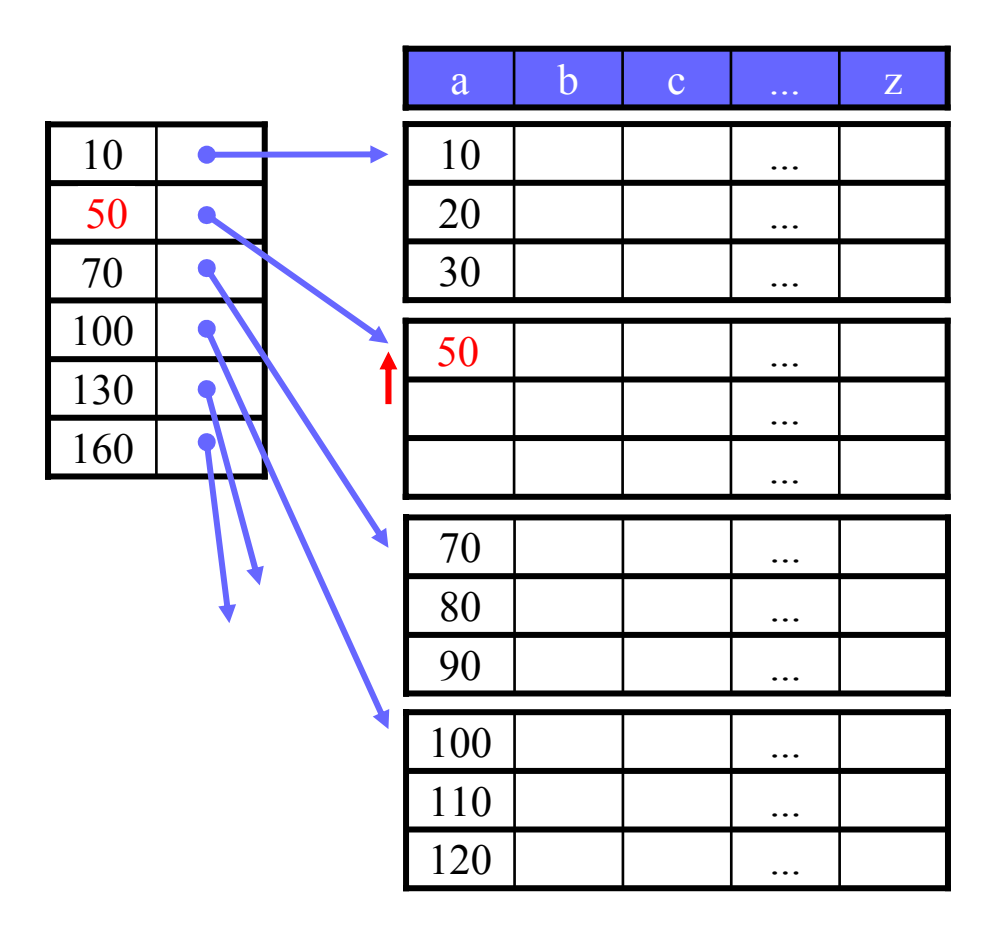

## Modifications: Deletion Example 2

 $\checkmark$  Example – deletions using a dense index:

 $\triangleright$  delete record a = 60

 $\triangleright$  delete record a = 40

**<u>Note 1:</u>**<br>in many cases it is convenient to "compress" data in the blocks (optional)

#### **Note 2:**

one might compress the whole data set, but one usually keep some free space for future evolution of the data

 $\triangleright$  delete record a = 50

#### **Note 3:**

the data block being empty might be deallocated or kept to enable faster insertions of new records

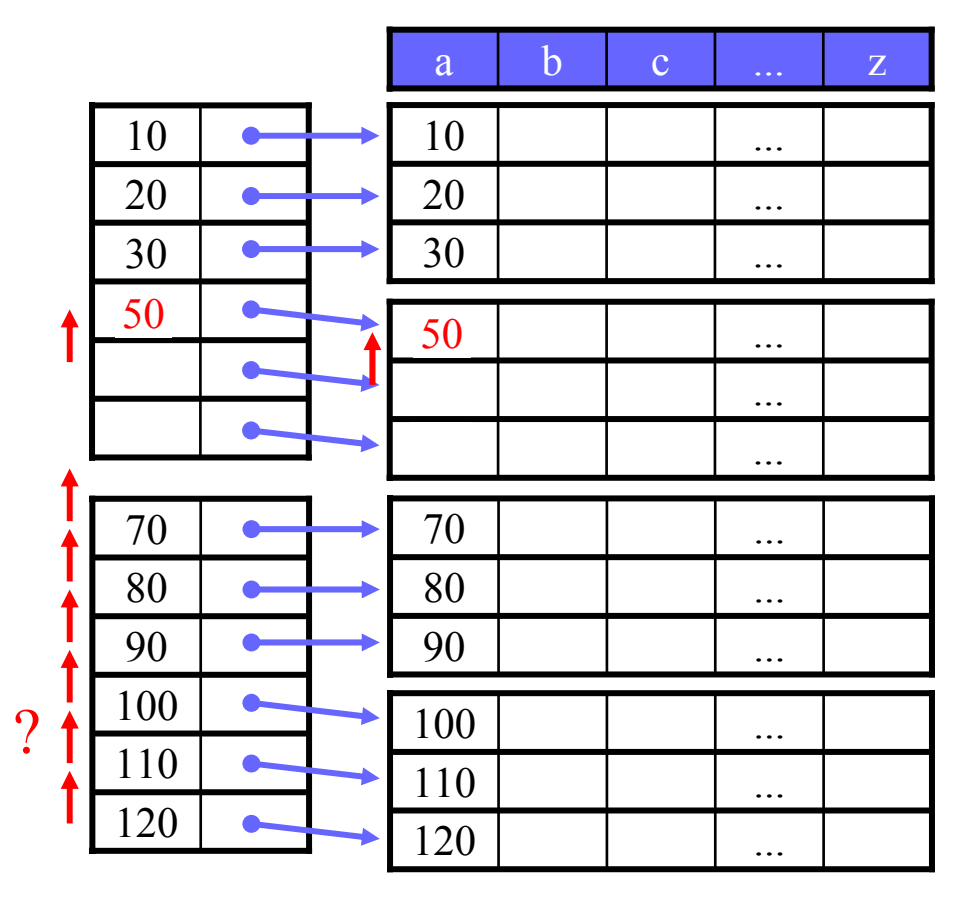

# **Modifications: Insertion Example 1**

 $\checkmark$  Example – insertions using a sparse index:

 $\triangleright$  insert record a = 60

**Note 1:**

we are lucky – free space where we need it

 $\triangleright$  insert record a = 25 **Note 2:**

record  $a = 25$  should go into first block, has to move record  $a = 30$  to second block where we have room

#### **Note 3:**

first record of block 2 has changes, must also update index

#### **Note 4:**

instead of sliding record  $a = 30$ , we might have inserted a new block or an overflow block

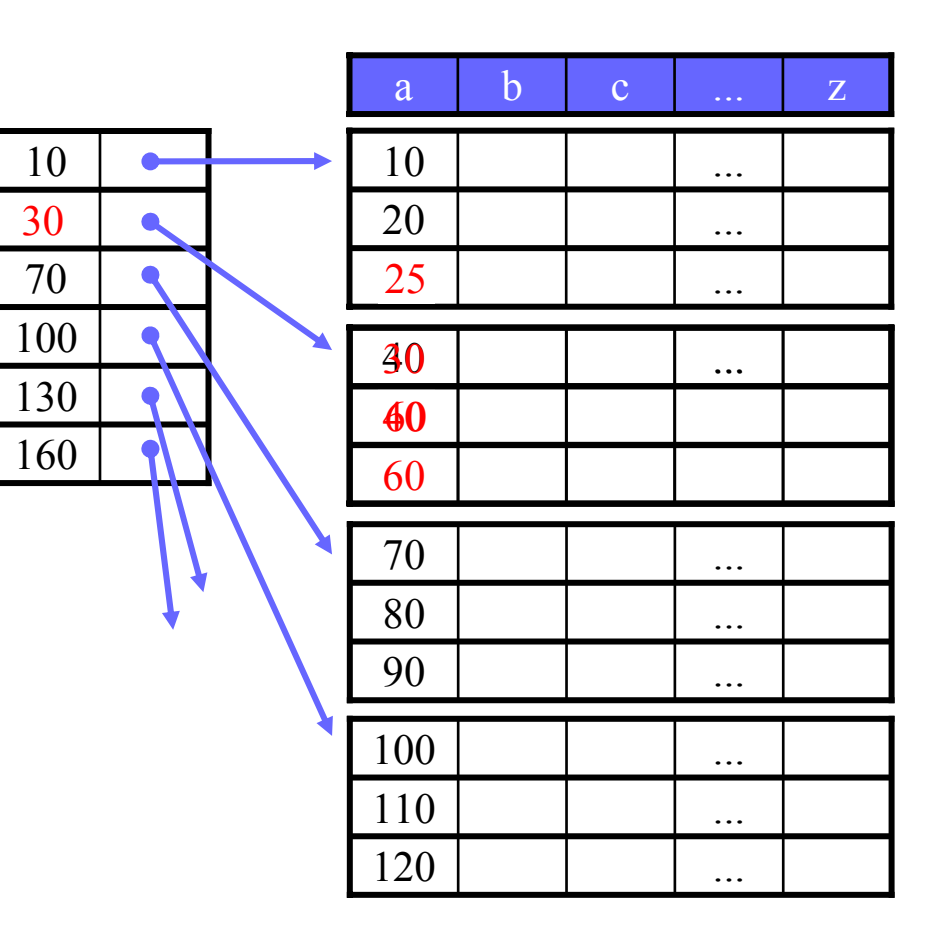

# **Modifications: Insertion Example 2**

## $\checkmark$  Example – insertions using a sparse index:

 $\triangleright$  insert record a = 95 **overflow block n** new sequential (primary) block  $\checkmark$  Dense indexes manage insertions similarly – but must be updated each time a b c ... z 30 ... 20 ... 10 ... 605040 ... <sup>100</sup> 70401090 ... 80 ... 70 ... 120 ... 110 ... 100 ... **Note 1:**no available room – insert overflow block or new sequential block 95 ... **Note 2:** no actions are required in the index, sparse indexes only have pointers to primary blocks **Note 3:** must update index 95 100

# Dense vs. Sparse Indexes

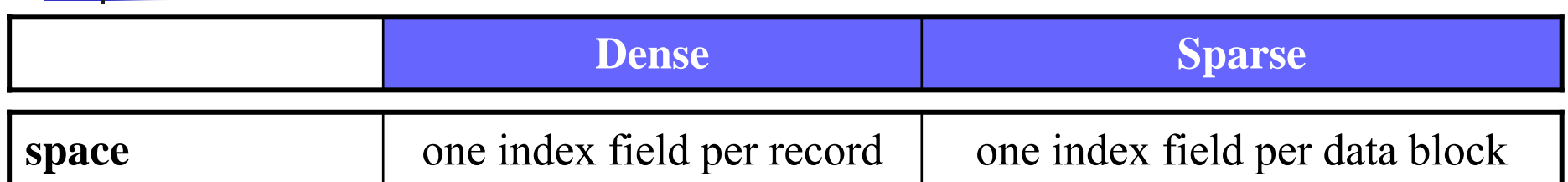

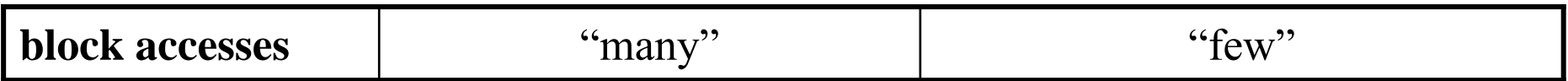

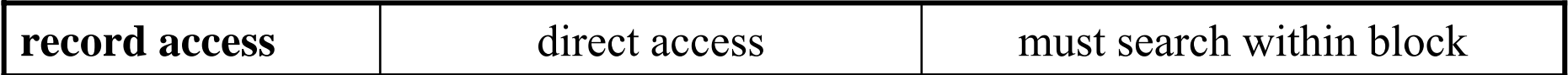

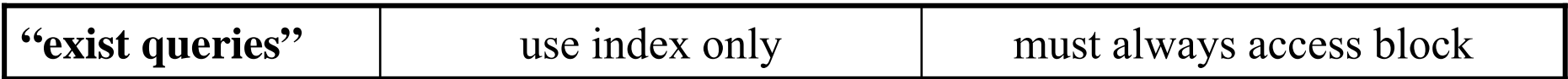

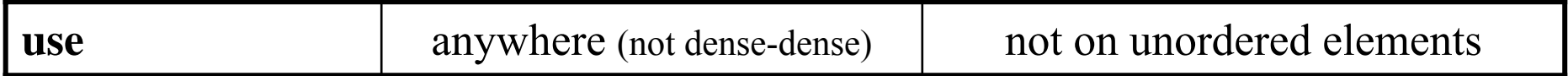

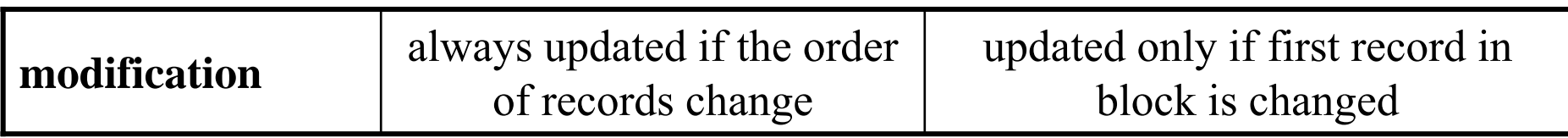

## Duplicate Search Keys (Cluster Indexes) – I

- $\checkmark$  So far we have looked at indexes where the search key has been unique – if records also are sorted, the index is called a *primary* index
- $\checkmark$  Indexes are also used on non-key attributes where duplicate values are allowed – if records in addition are sorted, the index is called a *cluster* index
- $\checkmark$  In general, if the records are sorted by the search key, the previous ideas may be applied
- $\checkmark$  Many ways to implement such an index:
	- $\triangleright$  dense index with one index field
		- **per record (pointer to all duplicates)**
		- unique search key (pointer to only the first record)
	- $\triangleright$  sparse index

## Duplicate Search Keys (Cluster Indexes) – II

 $\checkmark$  Example 1 – dense index:

- $\triangleright$  one index field per record
- ☺ easy to find records and how many
- $\circledast$  more fields than necessary??  $$ index itself spans more disk blocks

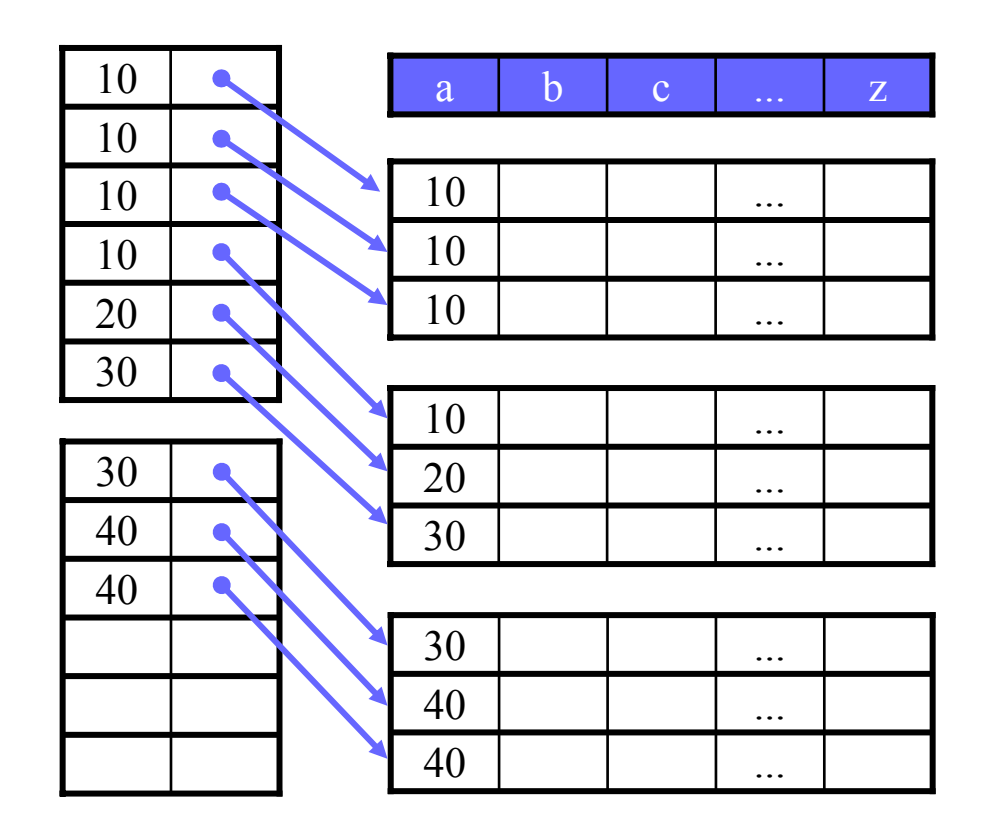

## Duplicate Search Keys (Cluster Indexes) – III

 $\checkmark$  Example 2 – dense index:

- $\triangleright$  only one index field per unique search key
- $\odot$  smaller index quick search
- **8** more complicated to find successive records

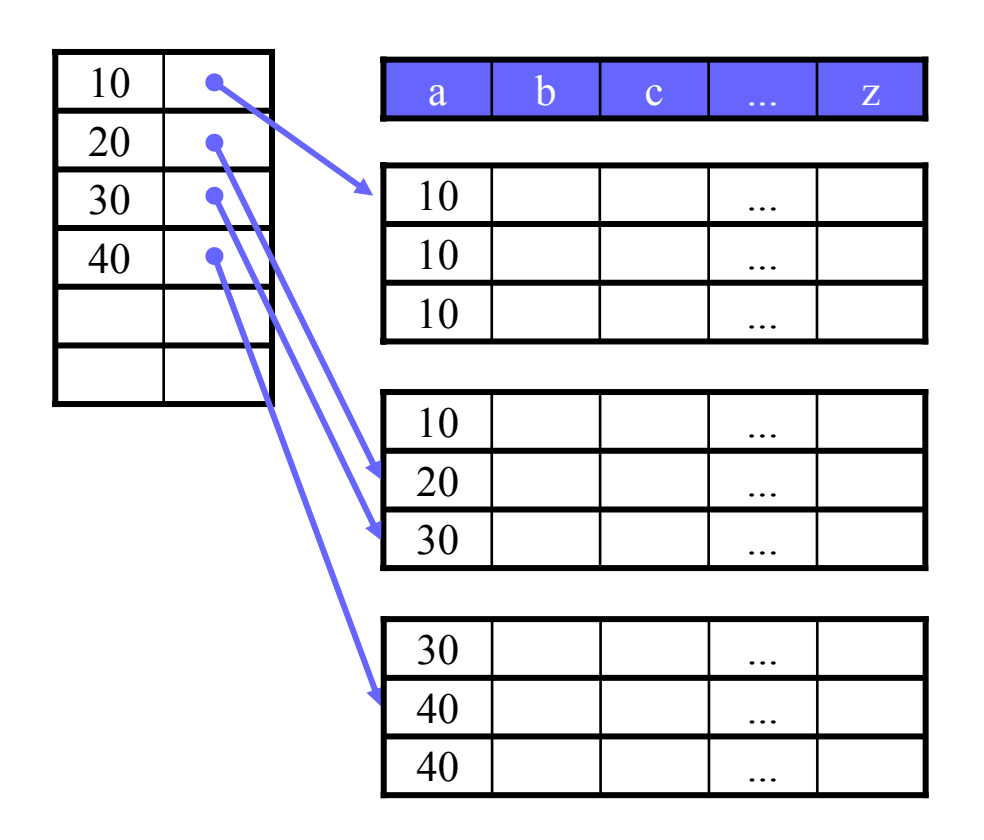

## Duplicate Search Keys (Cluster Indexes) – IV

 $\checkmark$  Example 3 – sparse index:

- $\triangleright$  index field is first record in each block, pointer to block
- $\odot$  small index fast search
- <sup>3</sup> complicated to find records
- $\triangleright$  e.g., must be careful if looking for 30

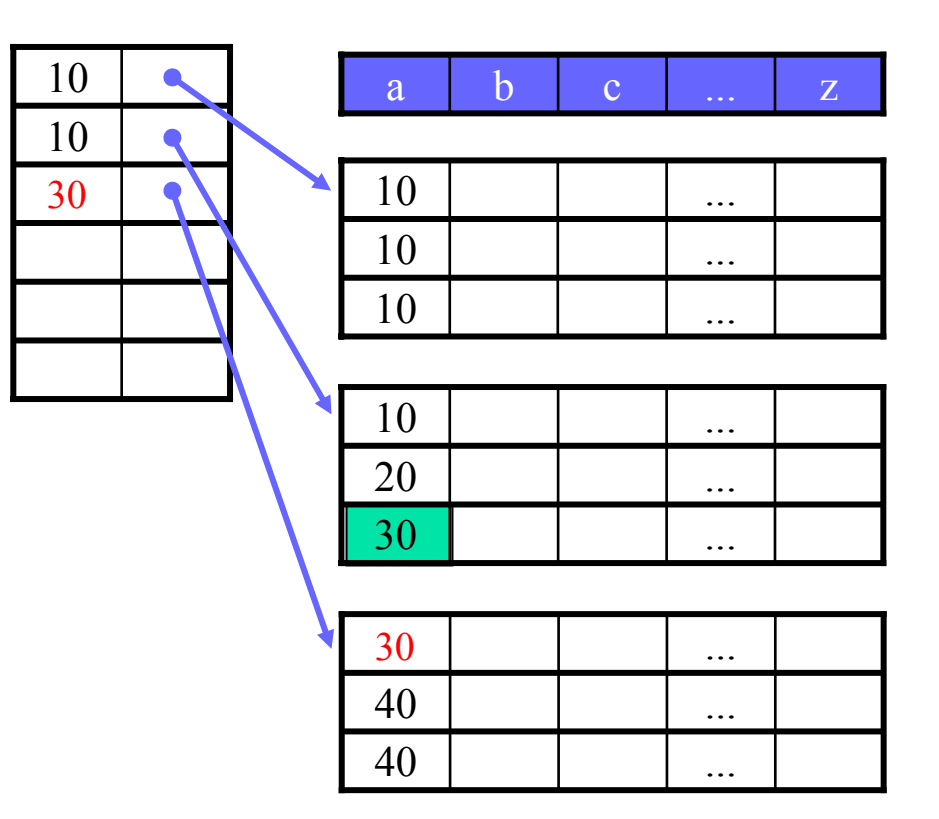

## Duplicate Search Keys (Cluster Indexes) – V

 $\checkmark$  Example 4 – sparse index:

- ¾ index field is first *new* record in each block, pointer to block
- $\odot$  small index fast search
- <sup>3</sup> complicated to find records
- $\triangleright$  can we even remove the second index entry of 30

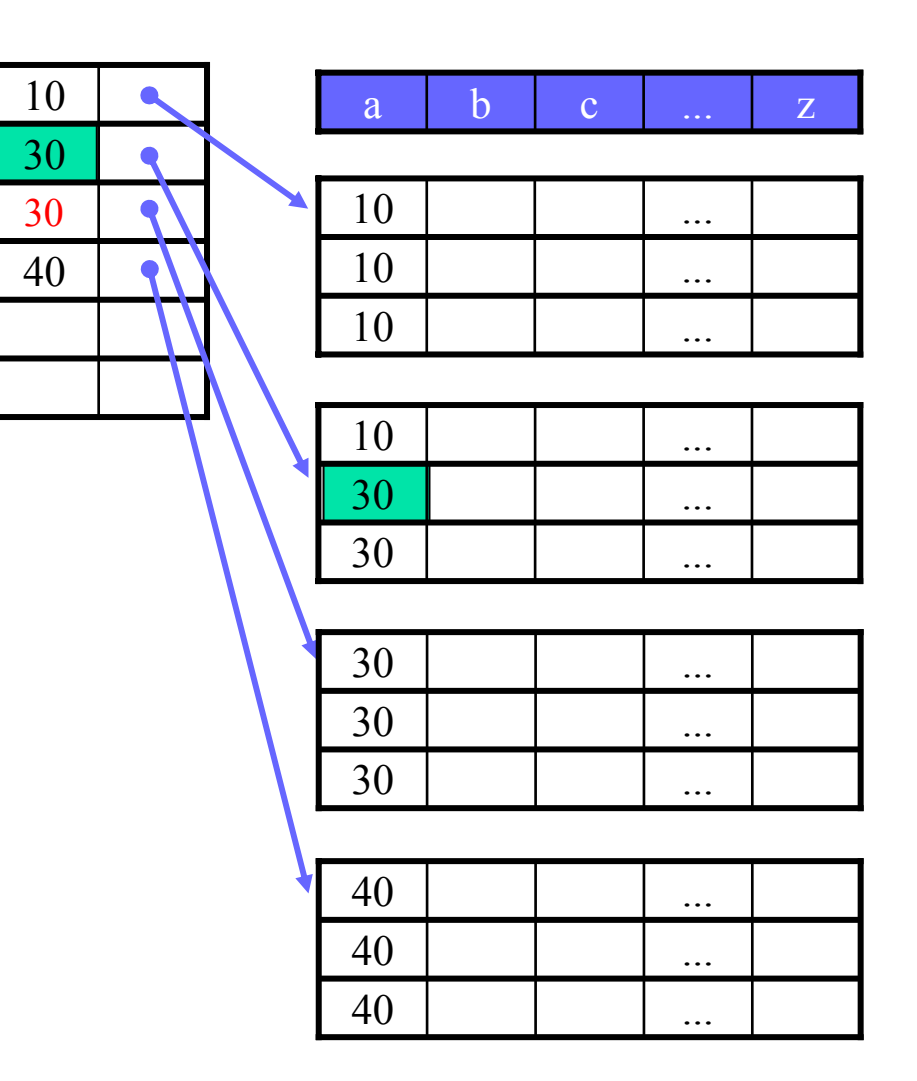

## Unsorted Record Indexes (Secondary Indexes) – I

- $\checkmark$  Both primary and cluster indexes work on sorted files, i.e., underlying file is sorted on the search key
- $\checkmark$  What if we want several indexes on same file?

## Ö *Secondary* indexes

- ¾ works on unsorted records, i.e., does not determine placement of records in file
- $\triangleright$  works like any other index find a record fast
- $\triangleright$  first level is always dense any higher levels are sparse
- ¾ duplicates are allowed
- $\triangleright$  index itself is sorted on the search key value easy to search

## Unsorted Record Indexes (Secondary Indexes) – II

### $\checkmark$  Example:

- ¾ duplicates are allowed
- $\triangleright$  first level is dense
- $\triangleright$  higher levels are sparse
- $\triangleright$  index is sorted

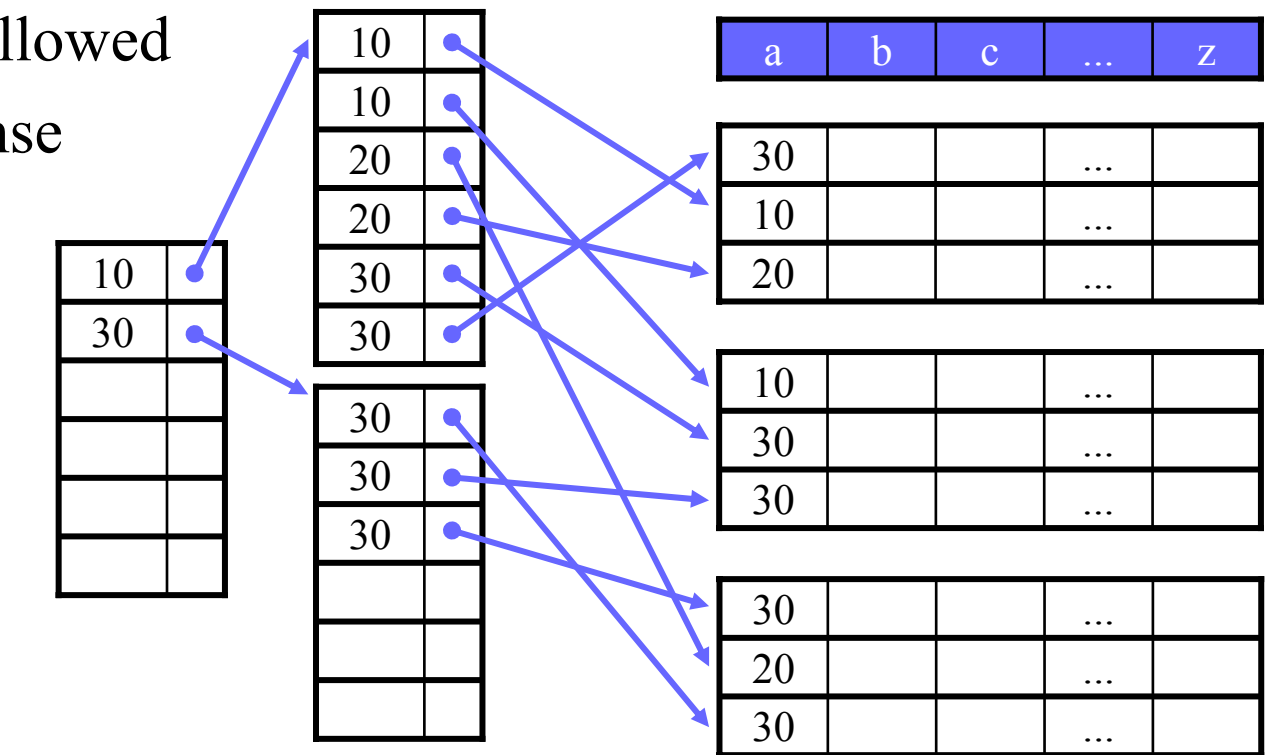

### Unsorted Record Indexes (Secondary Indexes) – III

- $\checkmark$  Duplicate search keys may introduce overhead, both *space* and *search time*
- $\checkmark$  Variable sizes index fields Saves space in index  $\odot$  complex design and search
- $\checkmark$  Chain records with same search key
	- Somple index, easy search
	- $\odot$ add fields to records header
	- $\odot$  follow chain to successive records

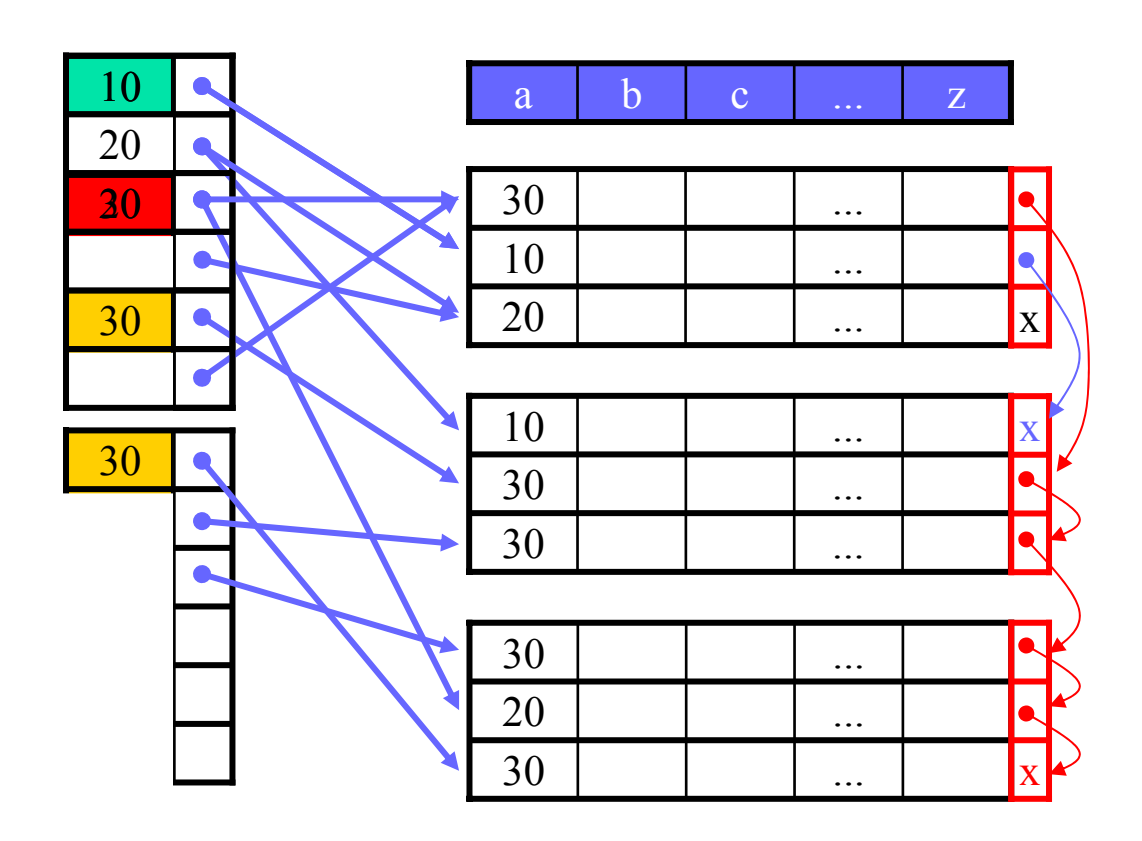

### Unsorted Record Indexes (Secondary Indexes) – IV

 $\checkmark$  Buckets are a convenient way to avoid repeating values, by using indirection

- $\triangleright$  designated bucket file
- $\triangleright$  index entry for K points to first element in bucket for K

¾ manage bucket file

as other sorted files

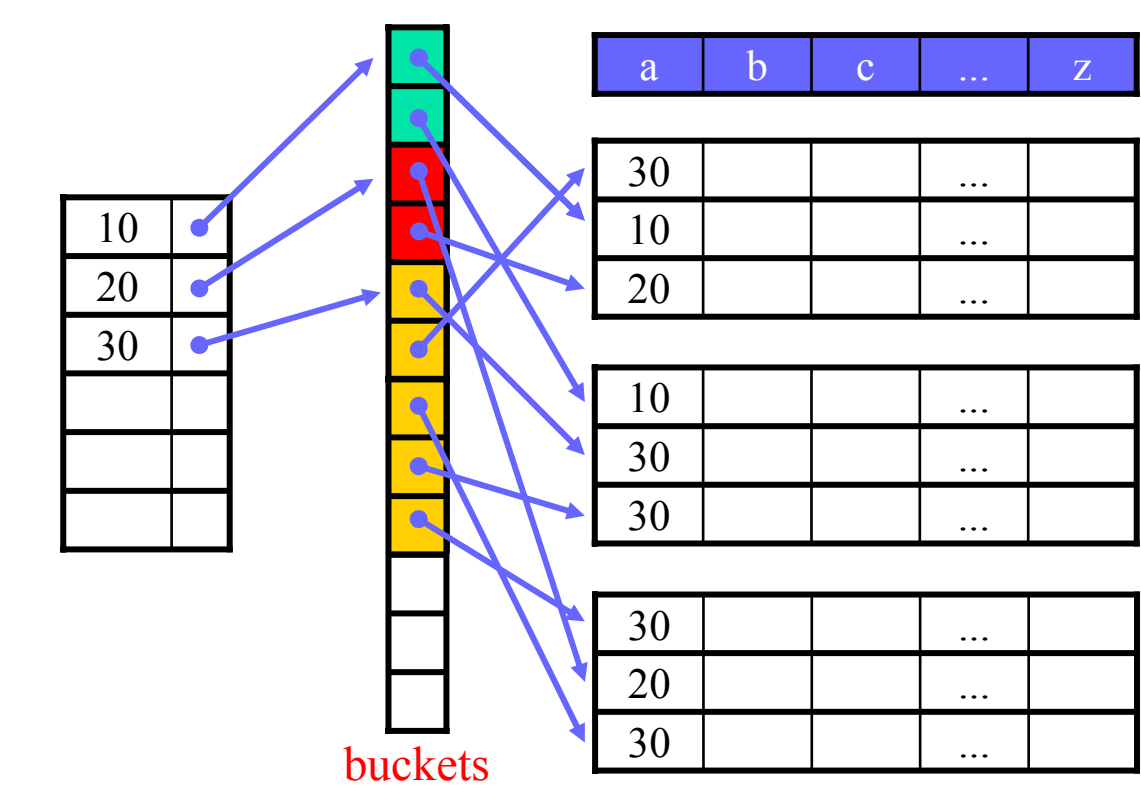

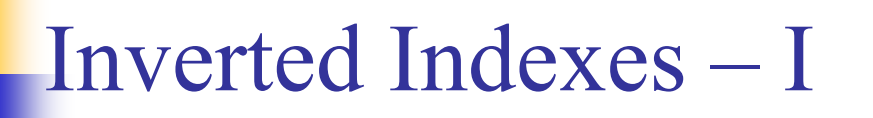

 $\checkmark$  Indexes so far uses whole attribute as search key

- $\checkmark$  Do we need indexes on single elements within an attribute?
	- ¾ SELECT \* FROM R WHERE a LIKE '%cat%'
	- ¾ searching for documents containing specific keywords, e.g., web search engines like Google, Altavista, Excite, Infoseek, Lycos, Fast (AllTheWeb), etc.
- $\checkmark$  How can one make such indexes?

## Inverted Indexes – II

- $\checkmark$  Approach 1 true/false table:
	- ¾ define "all" keywords
	- ¾ make table with one boolean attribute for each keyword
	- ¾ make one tuple per document/text attribute
	- ¾ make index on all attributes including only TRUE values
- $\checkmark$  Example: allowed keywords computer, printer, laptop, disk, ...

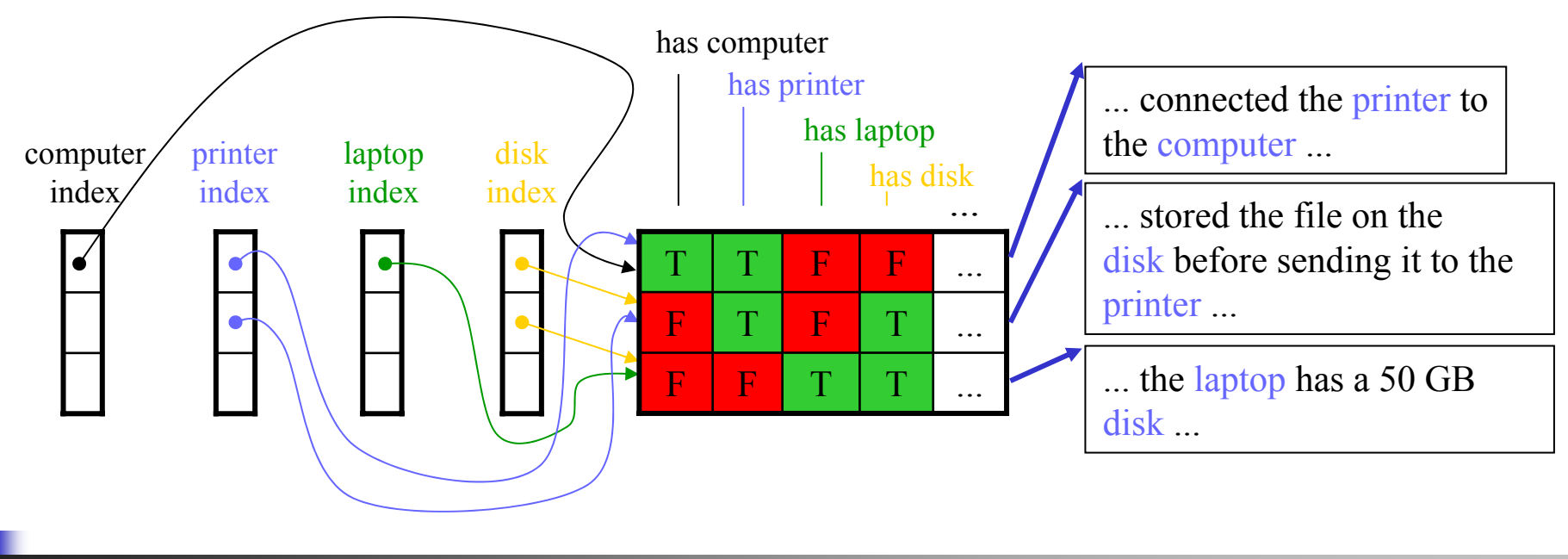

## Inverted Indexes – III

- $\checkmark$  Approach 2 inverted index:
	- ¾ make one (inverted) index for keywords
	- $\triangleright$  use indirection putting pointers in buckets
- $\checkmark$  Example:

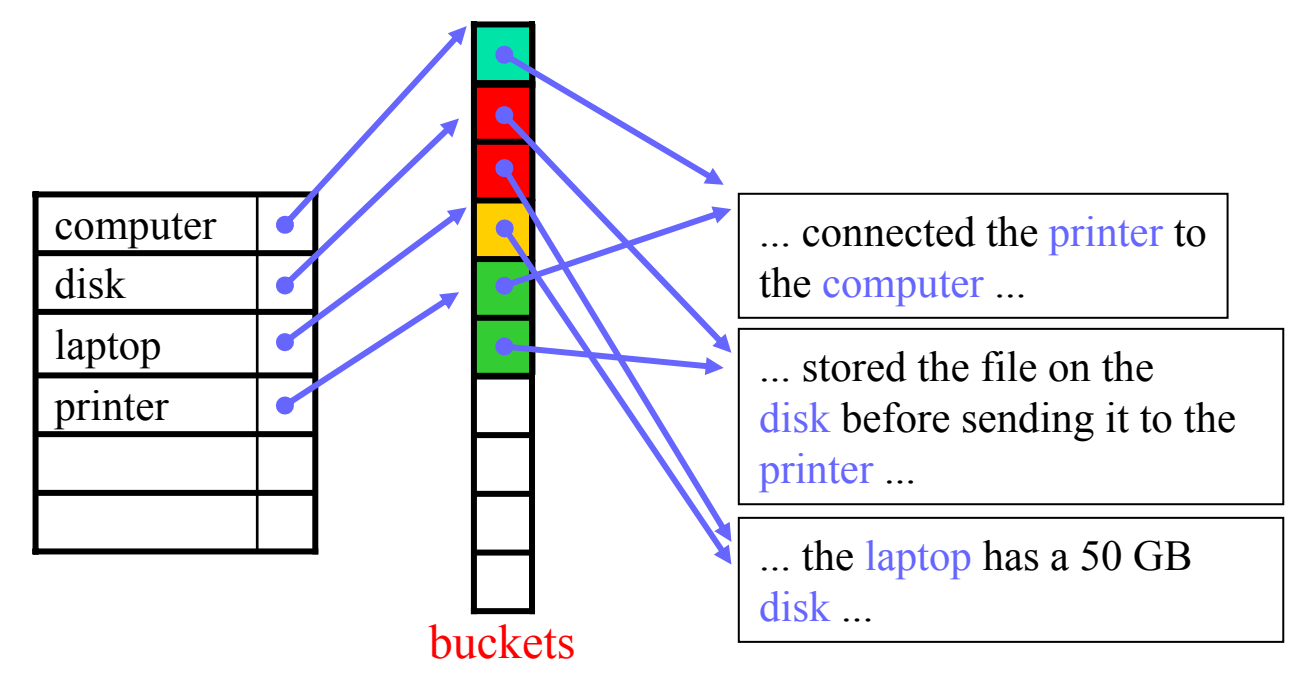

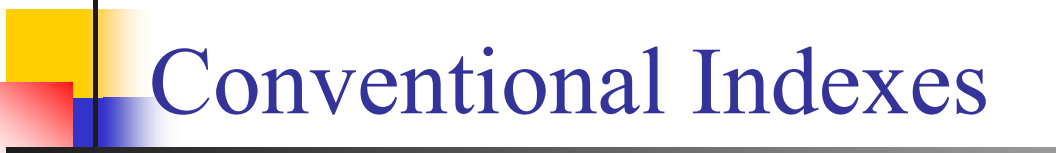

- $\checkmark$  Conventional indexes:
	- $\circ$  simple
	- **☉** index is a sequential file, good for scans
	- $\odot$  inserts and movements expensive
	- $\odot$  no balance varying number of operations to find a record
- $\checkmark$  Conventional indexes one or two levels are often helpful speeding up queries, but they are *usually not used in commercial systems....*

# B-Trees

# Trees

 $\checkmark$  B-trees is a general structure which is frequently used

- ¾ automatically maintains an appropriate number of levels
- ¾ manages the space in a block (usually between half used and full), i.e., no overflow blocks needed
- $\triangleright$  balanced all leaves at the same level
- $\checkmark$  Many different types of B-trees B<sup>+</sup>-tree
	- ¾ in a B-tree, all search keys and corresponding data pointers are represented somewhere in the tree, but in a  $B^+$ -tree, all data pointers appear in the leaves (sorted from left to right)
	- $\triangleright$  nodes have *n* search keys and  $n + 1$  pointers
		- in intermediate nodes, all pointers are to other sub-nodes
		- in a leaf node, there are *<sup>n</sup>* data pointers and *1* next pointer
	- ¾ nodes are not allowed to be empty, use at least
		- intermediate node:  $\lceil (n+1)/2 \rceil$  pointers to subnodes
		- leaf node:  $\lfloor (n+1)/2 \rfloor$  pointers to data

## $B^+$ -Trees – I

### $\checkmark$  Intermediate node (n = 3) (all pointers to sub-nodes)

- $\triangleright$  left side pointer of key is pointer to sub-node with smaller keys
- $\triangleright$  right side pointer of key is pointer to sub-node with equal or larger keys

 $\checkmark$  Leaf node (n = 3)

(n data pointers, 1 next pointer)

- $\triangleright$  left side pointer of key is pointer to the key's record
- $\triangleright$  last pointer is a pointer to next leaf in the sequence

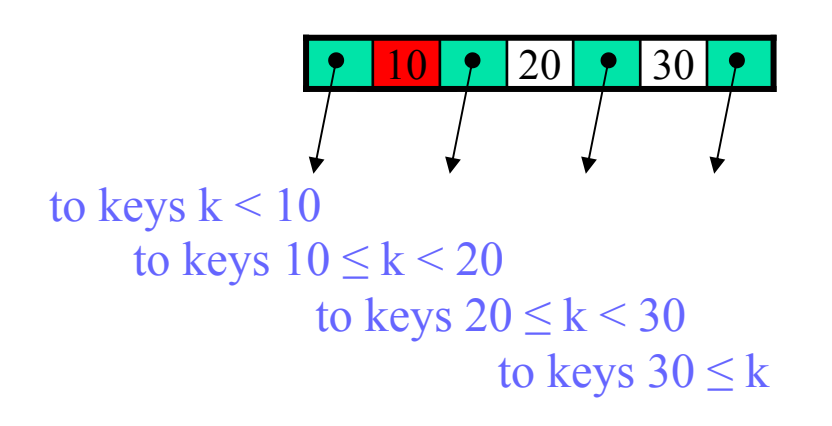

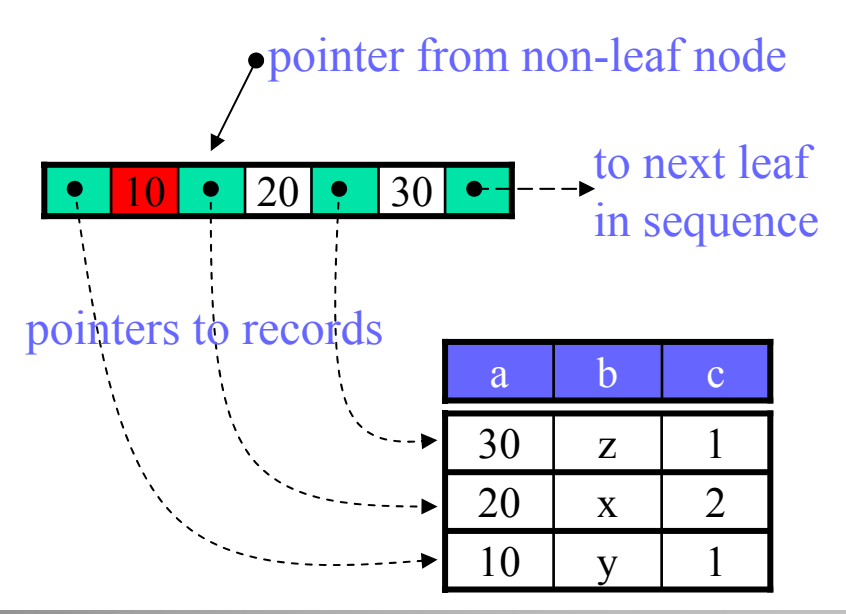
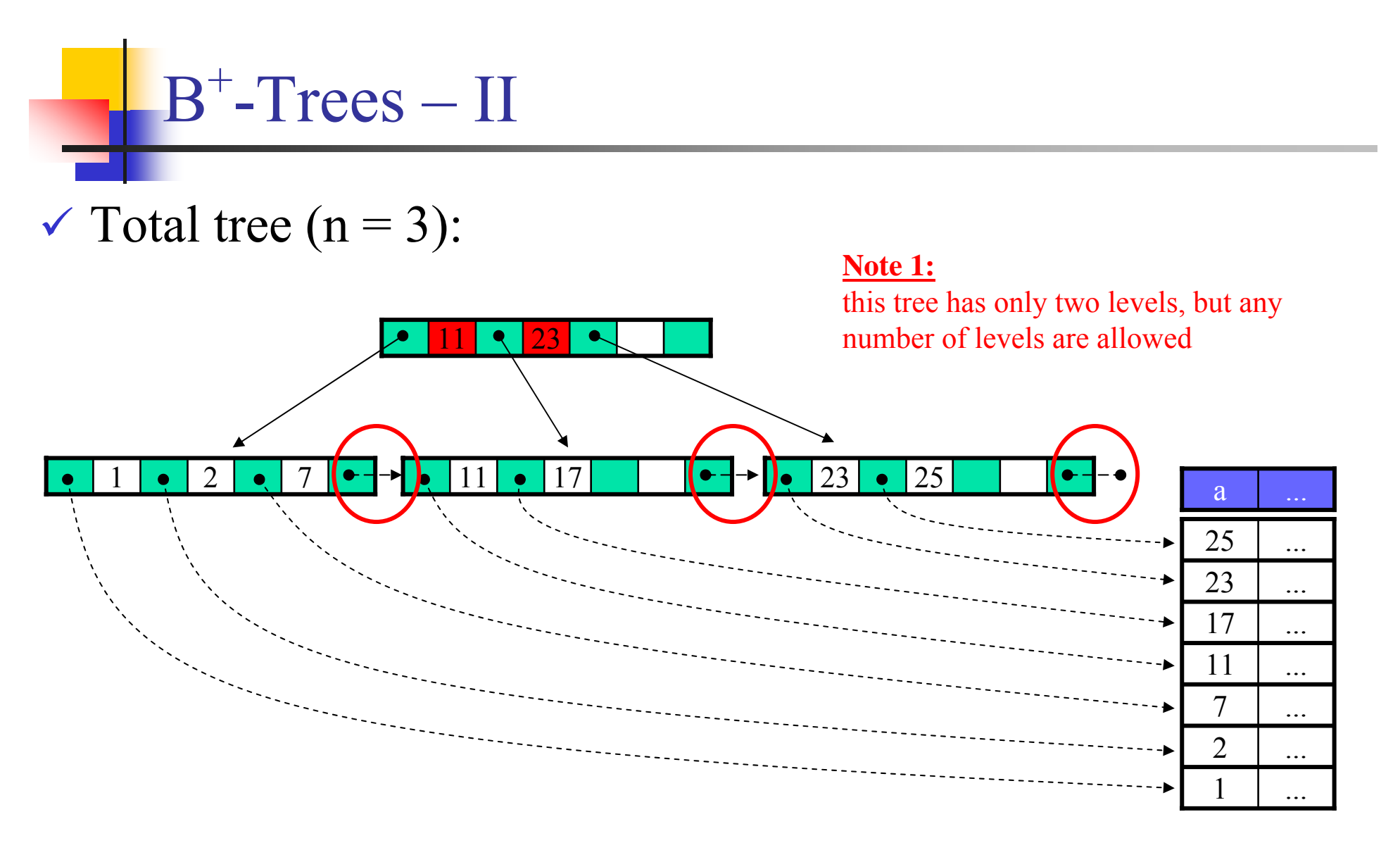

**Note 2:** since the leaves are linked it is easy to read sequences

#### **Note 3:**

all leaves (and data pointers) are at the same level

## B<sup>+</sup>-Trees: Operations

9 Lookup:

- $\triangleright$  intermediate: use the pointer rules recursively to next child, i.e., left key pointer  $\leq K$ , right key pointer  $\leq K$
- $\triangleright$  leaf:
	- **dense index:** 
		- $\sigma$  if the i-th key is K, then the i-th pointer points to requested record
		- $\sigma$  if key K is not present, the record with search key K does not exist
	- **sparse index:** 
		- o find the largest search key less than or equal to K
		- o retrieve the block pointed to by the index field
		- o search within the block for the record
- $\checkmark$  Insertion/deletion (see textbook for details):
	- $\triangleright$  split/merge nodes if necessary to keep minimum requirement of pointers in each node

## B<sup>+</sup>-Trees: Duplicates

#### $\checkmark$  Allowing duplicates:

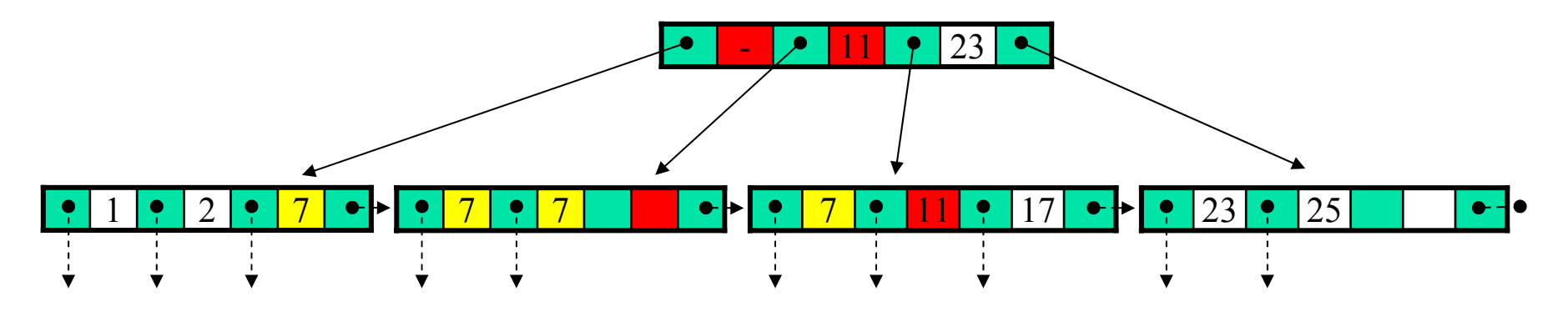

#### **Note 1:**

an intermediate node points to the first occurrence of a duplicate search key, subsequent occurrences are found reading next node (leaves are sorted)

#### **Note 3:**

in some situations, pointer  $K_i$  can be null, e.g., cannot put 7 in first pointer in root

#### **Note 2:**

pointer  $K_i$  will now be the smallest "new" key that appear in the sub-tree pointed to by pointer  $i + 1$ 

#### **Note 4:**

a node may not be full – even in a sequence of duplicate search keys

# B<sup>+</sup>-Trees: Applications

 $\sqrt{B^+}$ -trees may be used several ways - the sequence of pointers in the leaves can "implement" all the index types we have looked at so far

- 9 *Leaf nodes* can for example act as a
	- $\triangleright$  dense or sparse primary index
	- $\triangleright$  dense or sparse cluster index allowing duplicates
	- $\triangleright$  (dense) secondary index unsorted records

 $\triangleright$  ...

9 *Intermediate nodes* are used to speed up search

## B<sup>+</sup>-Trees: Efficiency – I

 $\vee$  B<sup>+</sup>-trees:

- $\odot$  a search always needs to go from root to leaf, i.e., number of block accesses is the height of tree plus accesses for record manipulation
- $\odot$  number of levels usually small 3 is a typical number
- $\odot$  range queries are very fast find first, read sequentially
- ☺ if *<sup>n</sup>* is large, splitting and merging will be rare, i.e., can usually neglect reorganization costs
- $\odot$  disk I/O's may be reduced by pinning index blocks in memory, e.g., root is always available in main memory
- $\Rightarrow$  Only a few disk I/O's (or block accesses) are needed for an operation on a record

#### B<sup>+</sup>-Trees: Efficiency – II

#### $\checkmark$  Example 1:

assume integer keys (4 B) and 8 B pointers storage system uses 4 KB blocks – no headers how many values may be stored in each node?  $4n + 8(n+1) \le 4096 \Rightarrow n = 340$ 

#### $\checkmark$  Example 2:

a node is on average 75 % filled how many records does a 3-level  $B^+$ -tree hold?  $(340 * 75 \%)^3 = 165813375 \approx 16.6$  million records

## Hash Tables

## Hash Tables – I

 $\checkmark$  Hash tables is a another structure useful for indexes

- ¾ a fixed size array containing the search keys-pointer pairs
- ¾ secondary storage hash tables often have one bucket per block with "support" for overflow blocks
- ¾ often main memory array of pointers to the bucket blocks
- $\triangleright$  size of array usually a prime number
- ¾ uses a *hash function* to map search key value to array index

## Hash Tables – II

 $\checkmark$  A good hash functions is important

- $\triangleright$  should be easy to compute (fast)
- $\triangleright$  should distribute the search keys evenly each bucket should have approximately the same number of elements
- ¾ common function examples:
	- **integer keys:** mod(key value, array size)
	- **character keys:** mod(sum characters as integer, array size)
- ¾ best function varies between different uses

## Hash Tables – III

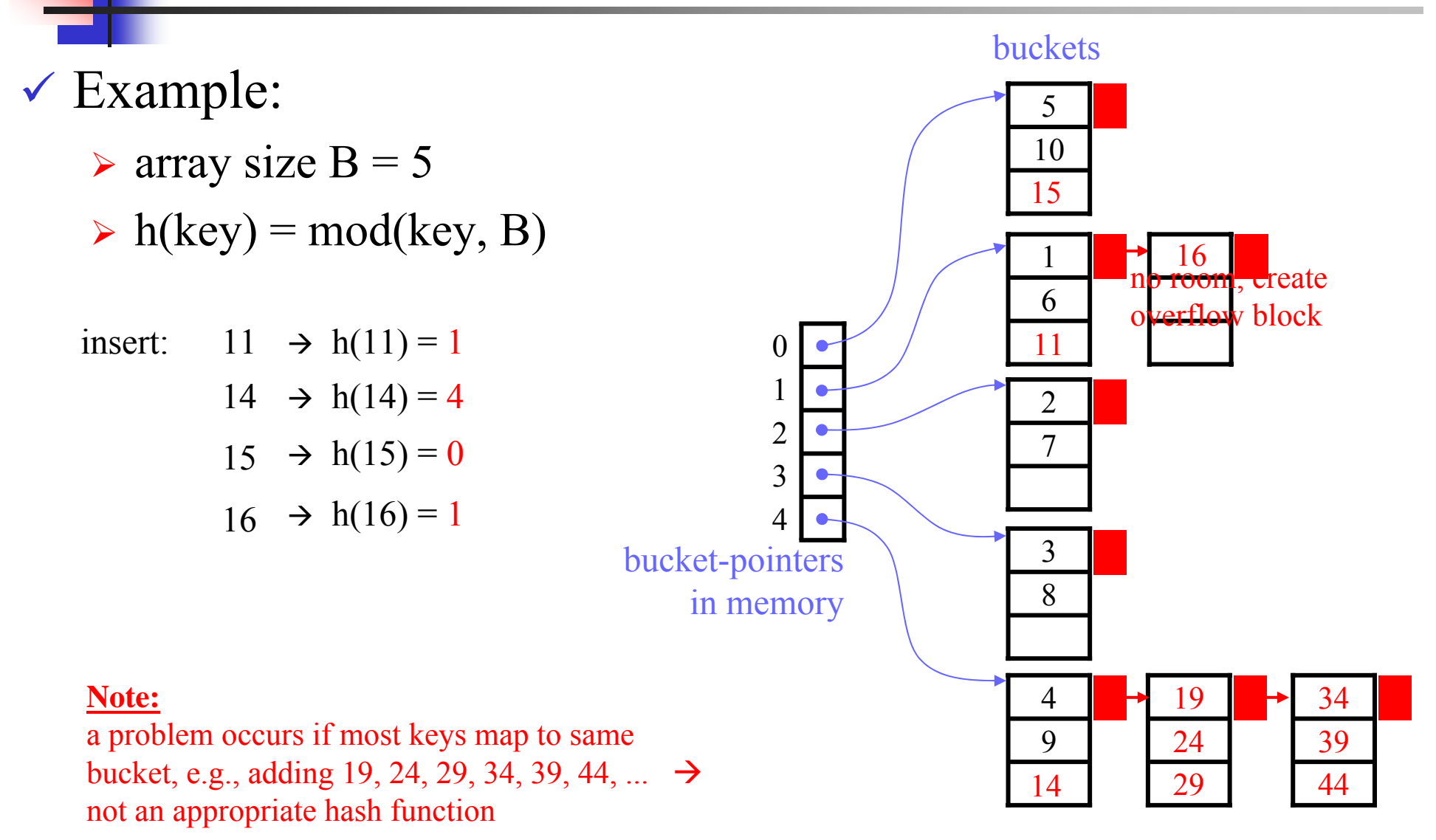

## Hash Tables – IV

- $\checkmark$  Should records be sorted within a bucket?
	- $\triangleright$  YES, if search time (CPU time) is critical
	- ¾ NO, if records are frequently inserted/deleted
- $\checkmark$  Operations are "straight forward" calculate hash value, and ...
	- ¾ ... insert into corresponding bucket manage overflow if needed
	- ¾ ... delete from corresponding bucket may *optionally* consolidate blocks if possible
- $\checkmark$  Ideally, the array size is large enough to keep all elements in one bucket-block per hash value, i.e., size and hash function must be carefully chosen
	- ☺ if so, the number of disk I/O's significantly better compared to straightforward indexes and B-trees
	- ☺ fast on queries selecting one particular key value
	- $\odot$  however, as the number of records increase, we might have several blocks per bucket
	- $\odot$  range queries will be slow as subsequent keys go to subsequent buckets

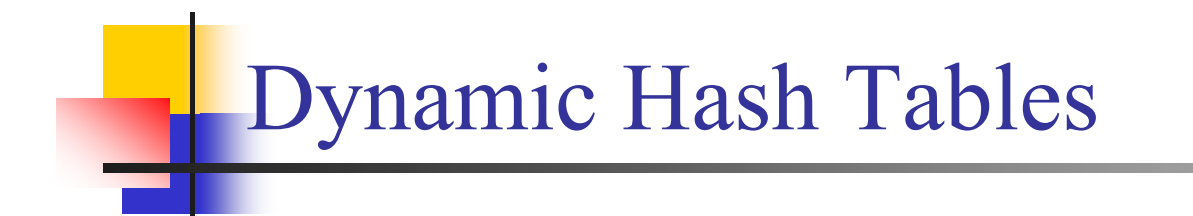

 $\checkmark$  Hard to keep all elements within one bucket-block if file grows and hash table is *static*

- 9 *Dynamic* hash tables allow the size of the table to vary, i.e., may keep one block per bucket for performance
	- $\triangleright$  extensible hashing
	- $\triangleright$  linear hashing

### Extensible Hashing – I

#### $\checkmark$  Extensible hashing:

- $\triangleright$  always an array of pointers
- ¾ pointer array may grow
	- length is power of 2
	- **double size when more space needed**
- $\triangleright$  certain buckets may share a block to reduce space if so, block header contains an indication of this
- ¾ hash function computes a hash value which is a static bit-sequence of *b* bits– the number if used bits *i*, however, varies dynamically after the size of the pointer array

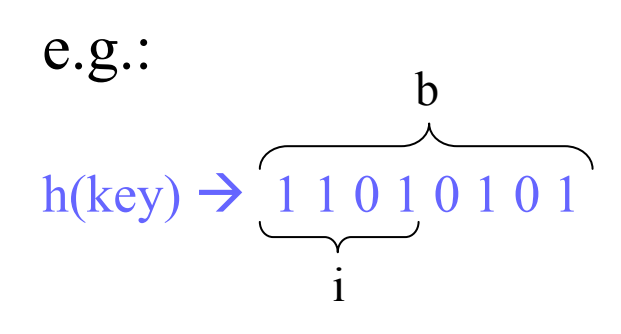

#### **Note 1:**

b is static and in this example 8, i.e., we may maximum have an array size of  $2^8$ .

#### **Note 2:**

i is dynamic and in this example 4, i.e., we currently using an array size of 24. However, if more buckets are needed, we double the size and increase i to 5.

## Extensible Hashing – II

- $\checkmark$  Example: increase i
	- $\triangleright$  b = 4, i = 1  $\rightarrow$  2
	- $\triangleright$  insert record with key k,  $h(k) \rightarrow 0$  0 1 0
	- $\triangleright$  insert record with key l,  $h(1) \rightarrow 1100$
	- $\triangleright$  insert record with key n,  $h(n) \rightarrow 1101$
	- $\blacktriangleright$  bucket 10 and 11 may share a block to save space

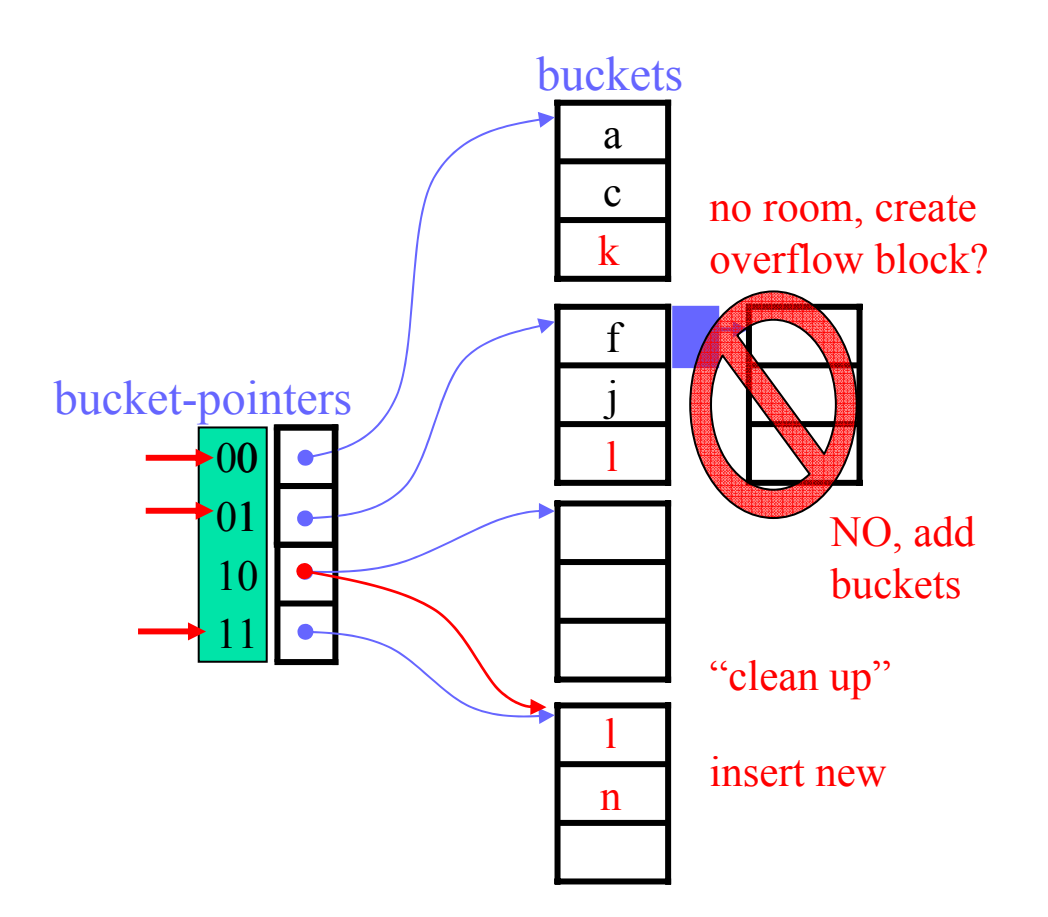

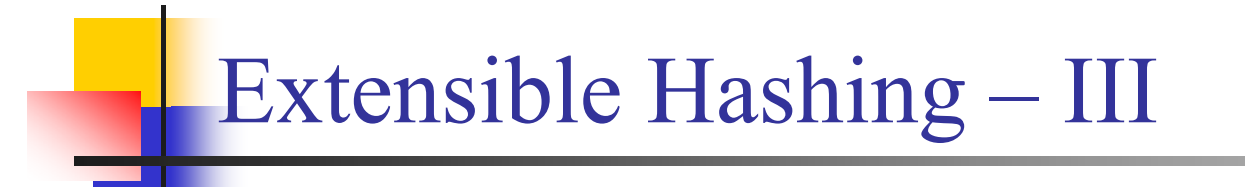

- $\checkmark$  Extensible hashing:
	- ☺manage growing files
	- ☺still one block per bucket (fast)
	- $\odot$  indirection expensive if pointer array is on disk
	- $\odot$  doubling size
		- much work to be done, especially if i is large
		- as size increases, it may no longer fit in memory

## Linear Hashing – I

#### $\checkmark$  Linear hashing:

- ¾ number of buckets are determined by the average fill level
- $\triangleright$  hash function similar to extensible hashing, but using the low order bits, i.e., the  $\lceil \log_2 n \rceil$  low order bits where n is number of buckets
- $\triangleright$  inserts:
	- find correct bucket and insert use overflow block if necessary
	- if block do not exist, put element in bucket  $m 2^{i-1}$ , i.e., change the first bit to 0, m is the value of the used bits form the hash value
	- if average fill level reaches limit, add one bucket (not related to inserted item)
	- if now n exceeds  $2^i$ , i is incremented by one

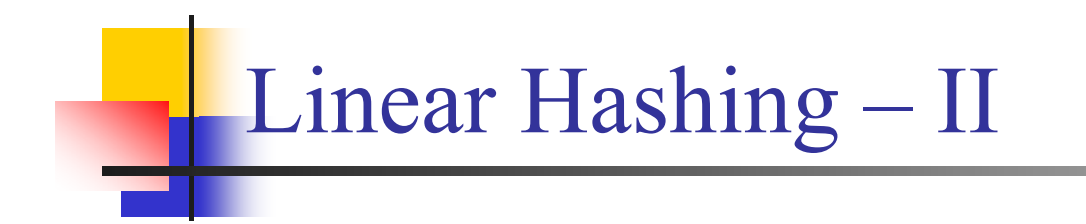

- $\checkmark$  Linear hashing:
	- ☺manage growing files
	- ☺do not need indirection
	- $\odot$  can still have overflow chains
	- $\odot$  some work moving elements from "re-directed" bucket when creating a new

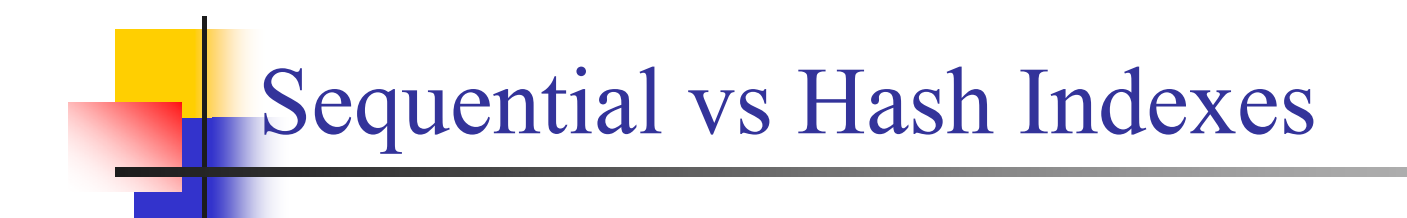

- $\checkmark$  *Sequential indexes* like B<sup> $+$ </sup>-trees is good for range queries: SELECT \* FROM R WHERE R.A **>** 5
- 9 *Hash indexes* are good for probes given specific key: SELECT \* FROM R WHERE R.A **=** 5

## Indexes in SQL

 $\checkmark$ Syntax:

- ¾ CREATE INDEX name ON relation\_name (attribute)
- ¾ CREATE UNIQUE INDEX name ON relation\_name (attribute)  $\rightarrow$  defines a candidate key
- ¾DROP INDEX name
- $\checkmark$  Note: cannot specify
	- $\triangleright$  type of index, e.g., B-tree, hashing, etc.
	- $\triangleright$  parameters such as load factor, hash size, etc.
	- $\Rightarrow$  index type is chosen by the people implementing the system ... at least in SQL...
	- $\Rightarrow$  But, IBM's *DB2* have some choices (not according to the SQL standard)

## Using Indexes in Queries – I

- $\checkmark$  Indexes are used to quickly find a record
- $\checkmark$  Some queries may even be solved without reading the records from disk, e.g., find the number of elements
	- $\rightarrow$  count the number of pointers in the index (dense)
- 9 Index structures discussed so far are *one dimensional*
	- $\triangleright$  one single search key
	- $\triangleright$  good for queries like  $\texttt{SELECT}$  ... FROM R WHERE  $\texttt{a}$   $\texttt{\geq}$  17, e.g.: using a  $B^+$ -tree index on a

11

23

#### **Note:**

in a range query, we may just read subsequent elements in the  $B^+$ -tree, or if records are sorted, read rest of file

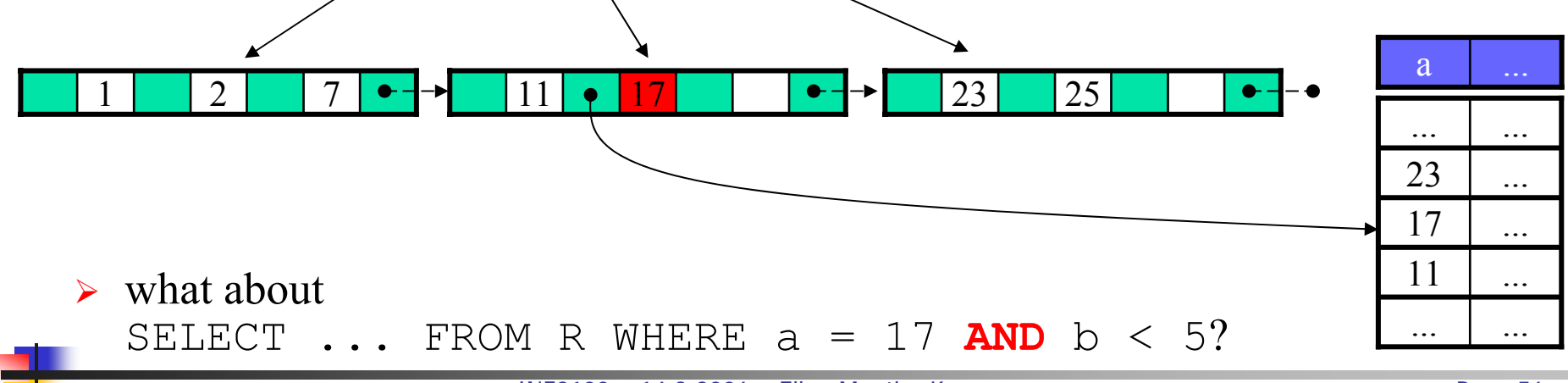

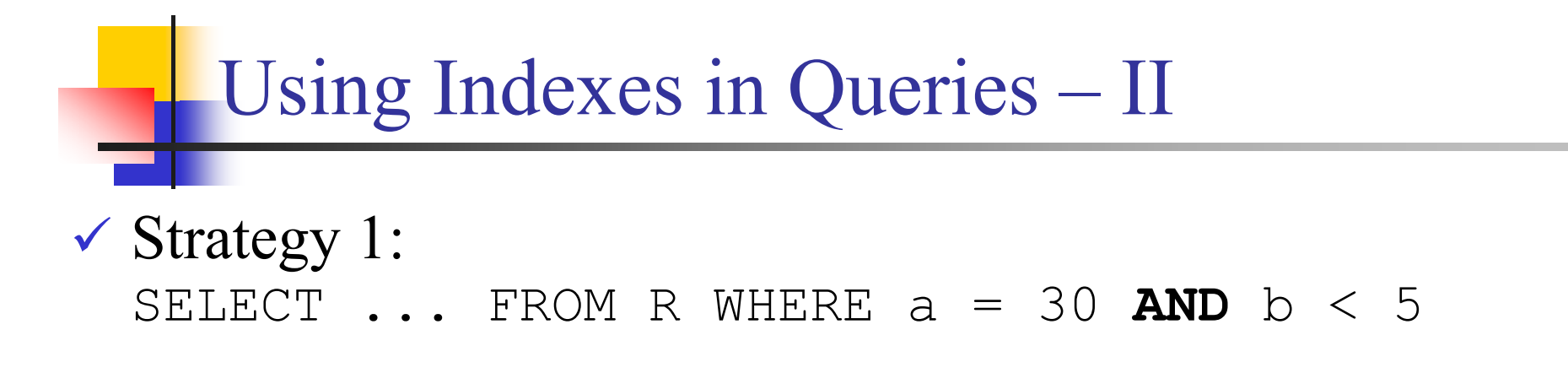

- ¾ use one index, say on a
- ¾ find and *retrieve* all records where a = 30 using the index
- $\triangleright$  search these records for b values less than 5

 $\odot$  simple and easy approach

 $\odot$  may read a lot of records not needed from disk

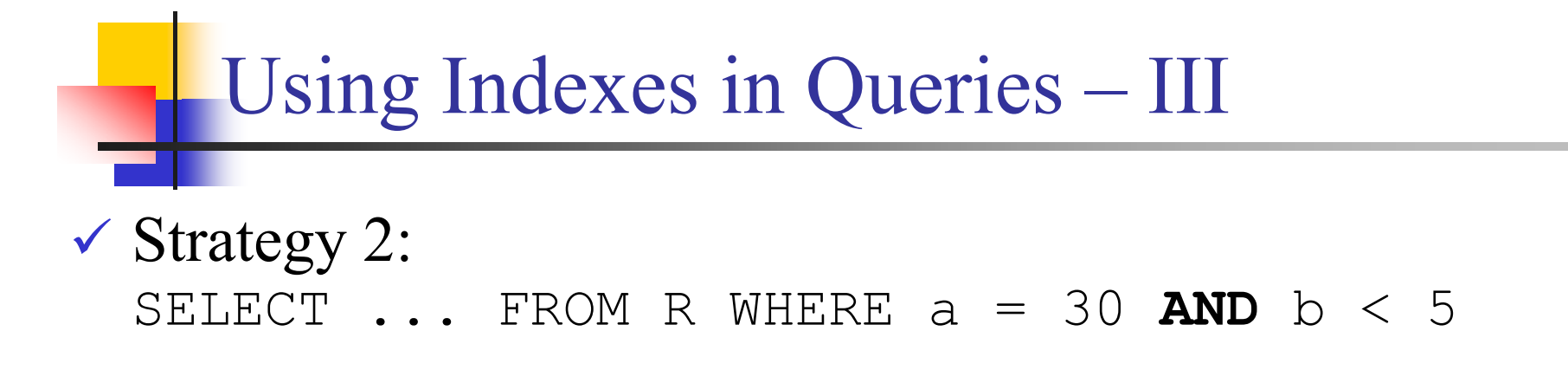

- $\triangleright$  use two dense indexes on a and b
- $\triangleright$  find all pointers in the first index where  $a = 30$
- $\triangleright$  find all pointers in the second index where  $b < 5$
- $\triangleright$  manipulate pointers compare (intersect) pointers and retrieve the records where the pointers match

 $\odot$  may reduce data block accesses compared to strategy 1  $\odot$  search two indexes (or more if more conditions) /cannot sort records on two attributes (for two indexes)

### Using Indexes in Queries - IV

 $\checkmark$  Example - strategy 2, using pointer buckets: SELECT c FROM R WHERE a=30 AND b='x'

 $\triangleright$  find records where a is 30 using index on a

- $\triangleright$  find records where b is 'x' using index on <sup>b</sup>
- $\blacktriangleright$  have two set of record-pointers
- $\triangleright$  compare (intersect) pointers and retrieve the records requested
- $\triangleright$  select specified attributes

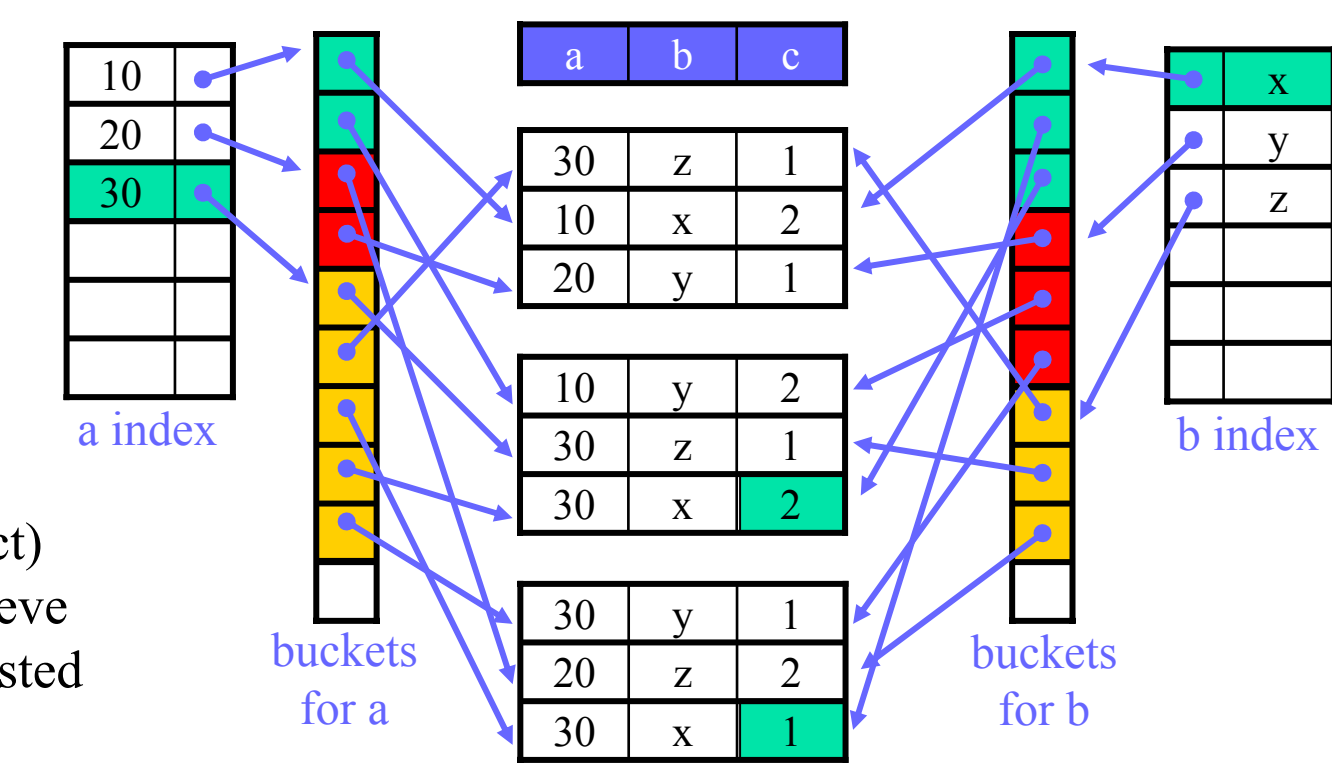

## Using Indexes in Queries - V

9 *One dimensional* indexes can be uses many places, but in case of operations with several search conditions, it may be

¾ ... many indexes to search

....

- ¾ ... hard to keep efficient record order on disk for several indexes  $\triangleright$  ...
- $\checkmark$  This has lead to the idea of ...

#### ... *MULTIDIMENSIONAL INDEXES*

## Multidimensional Indexes

J.

## Multidimensional Indexes – I

 $\checkmark$  A multidimensional index combines several dimensions into one index

 $\checkmark$  One simple tree-like approach:

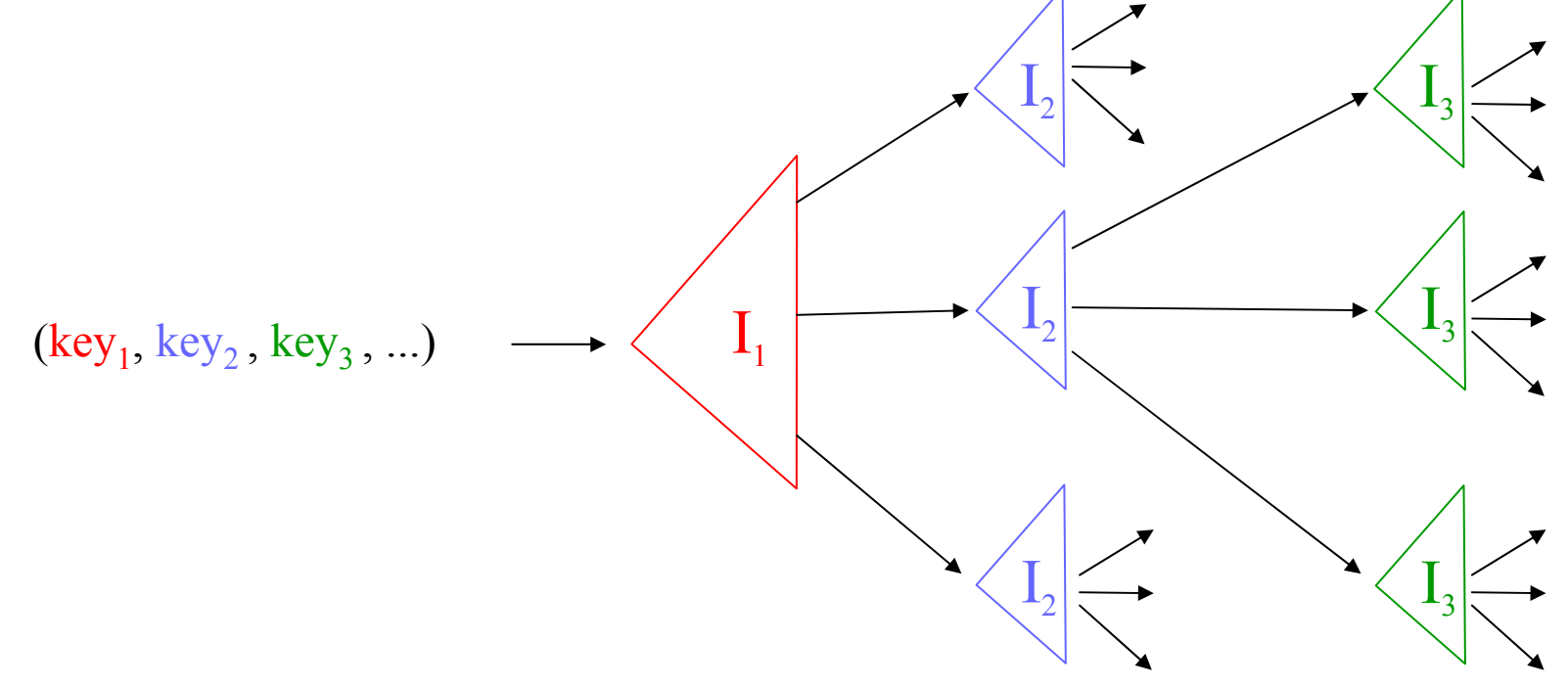

#### Multidimensional Indexes – II

 $\checkmark$  Example – multidimensional, dense index: SELECT ... FROM R WHERE a = 30 **AND** b ='x'  $\blacktriangleright$  search key = (30, x)

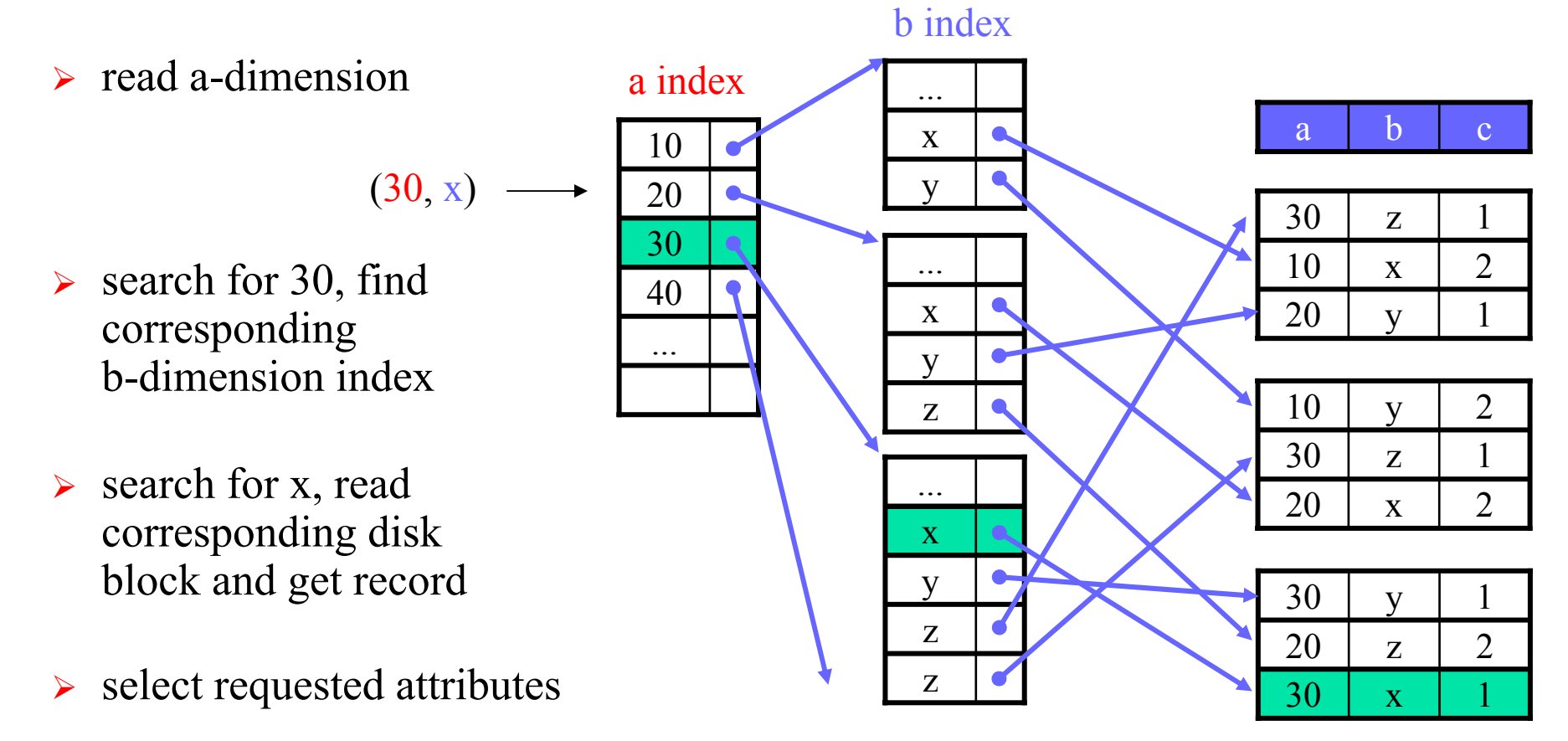

#### Multidimensional Indexes – III

 $\checkmark$  For which queries is this index good?

 $\Theta$  find records where  $a = 10$  AND  $b = 'x'$  $\frac{1}{\sqrt{2}}$  find records where  $a = 10$  AND  $b \geq y$  $\Theta$  find records where  $a = 10$  $\Theta$  find records where b =  $x'$  $\frac{?}{ }$  find records where  $a \ge 10$  AND  $b = 'x'$  $\mathrm{I}_\mathrm{a}$ 

- $\triangleright$  may search several indexes in next dimension
- $\triangleright$  better if dimensions changed order

#### $\checkmark$  Several other approaches....

- $\triangleright$  other tree-like structures
- $\triangleright$  hash-like structures
- $\triangleright$  (bitmap-indexes)

 $\mathrm{I}_\mathrm{b}$ 

 $\mathrm{I}_\mathrm{b}$ 

 $\mathrm{I}_\mathrm{b}$ 

### Map View

- $\checkmark$  A multidimensional index may have several dimensions
- $\checkmark$  If we assume only two (as in our previous example), we can imagine that our index is a geographical map:

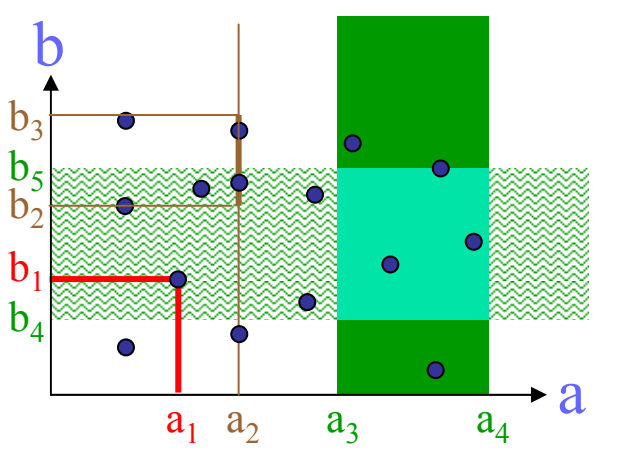

 $\checkmark$  Now our search is similar to searching the map for:

- $\triangleright$  points:  $a_1$  and  $b_1$
- $\triangleright$  lines:  $a_2$  and  $\ltb_2, b_3$
- $\triangleright$  areas:  $\langle a_3, a_4 \rangle$  and  $\langle b_4, b_5 \rangle$

Tree Structures

 $\checkmark$  There are several tree structures that works in a similar way to finding map-areas, e.g.,

- $\triangleright$  kd-trees
- $\triangleright$  quad-trees
- $\triangleright$  R-trees
- 9 However, these approaches *give up at least one* of the following important properties of B-trees:
	- $\triangleright$  balance of tree all nodes at same level
	- ¾ correspondence of tree nodes and disk blocks
	- ¾ performance of modification operations

*kd* - trees – I

#### $\checkmark$  A kd-tree (k-dimensional tree) is a binary tree having nodes with

 $\triangleright$  an attribute a

- $\triangleright$  a value V splitting the remaining data points in two
- $\Rightarrow$  data points are placed in nodes as in a traditional binary tree
- $\checkmark$  We will look at modification of the kd-tree where
	- $\triangleright$  interior nodes only have the V value
		- left child is have values less than V
		- right child have values equal or larger than V
	- $\triangleright$  leaves are blocks with room for as many record the block can hold
- $\checkmark$  The different dimensions are interleaved:

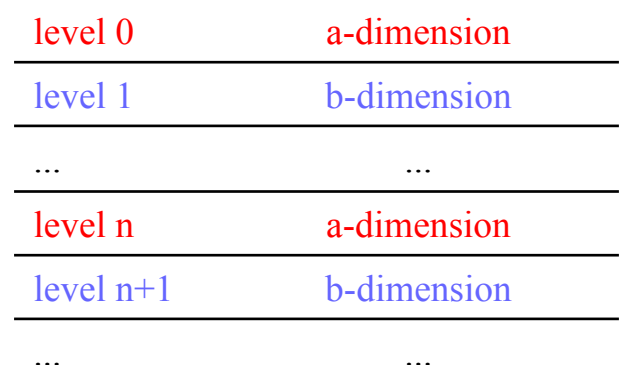

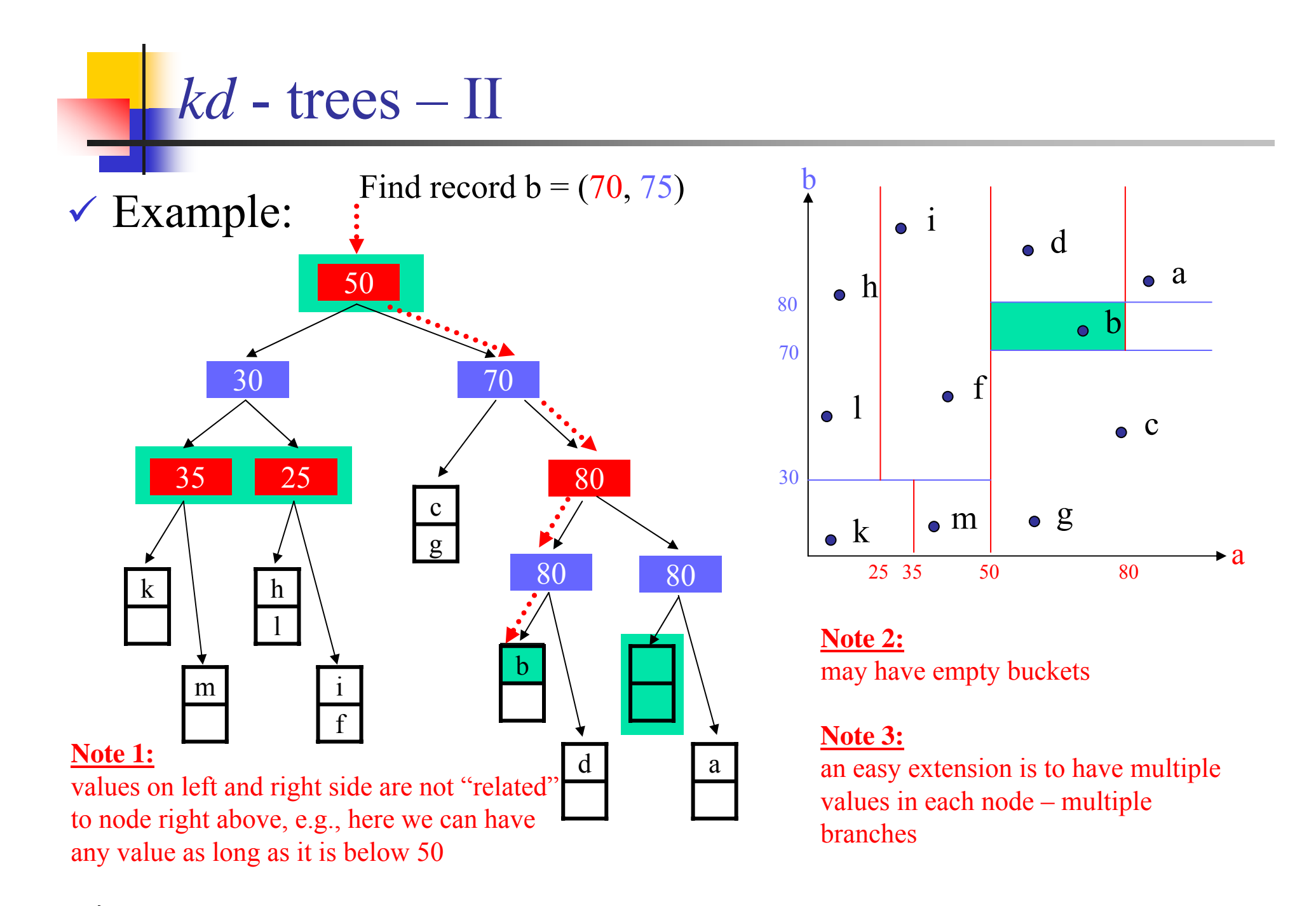

## *kd* - trees – III

- ◆ Some "problems":
	- ¾ may have to check both branches of the root, e.g., for b-dimension condition
	- $\triangleright$  may have to check both branches of the sub-tree in range queries, e.g., want values <10,30> and node value is 20
	- $\triangleright$  higher trees compared to B-trees
		- storing each node in an own block is expensive
		- **n** much more block accesses compared to B-trees
	- $\triangleright$  number of block accesses is reduced if we
		- use multiway branches
		- **group interior nodes into one block,** 
			- e.g., node and several sub-levels of the tree in one block

#### Quad - trees

 $\checkmark$  Quad-trees:

- ¾ the interior nodes corresponds to a *k*-dimensional cube in *k* dimensions and it has  $2^k$  children
- $\triangleright$  the data pointers is in the leaf nodes
- $\checkmark$  In our 2-dimensional example, a quad-tree's interior node divide the area in four equal square regions

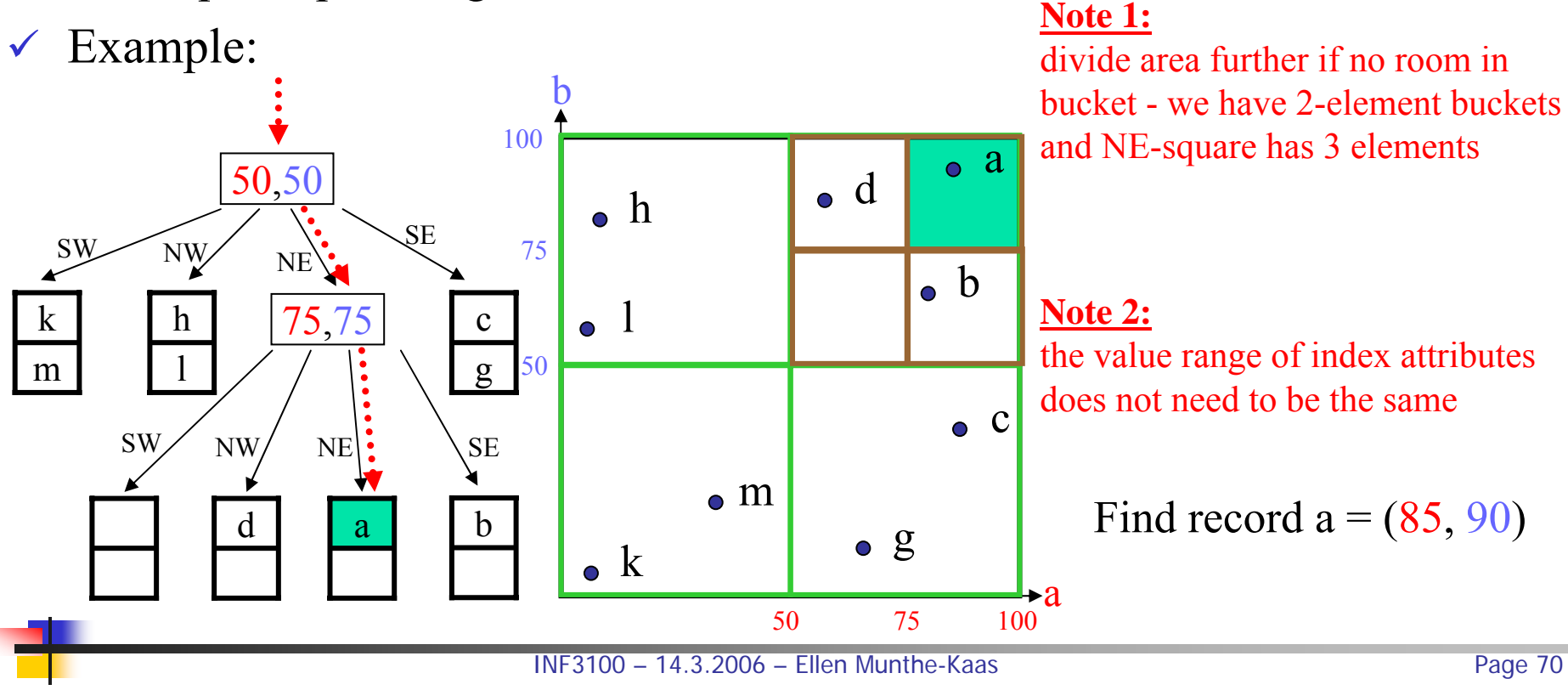

## R - Trees

- $\checkmark$  An R-tree (region-tree) divide the k-dimensional region, into a varying number of sub-regions
- $\checkmark$  The regions may be of any shape (usually rectangles) and are allowed to overlap

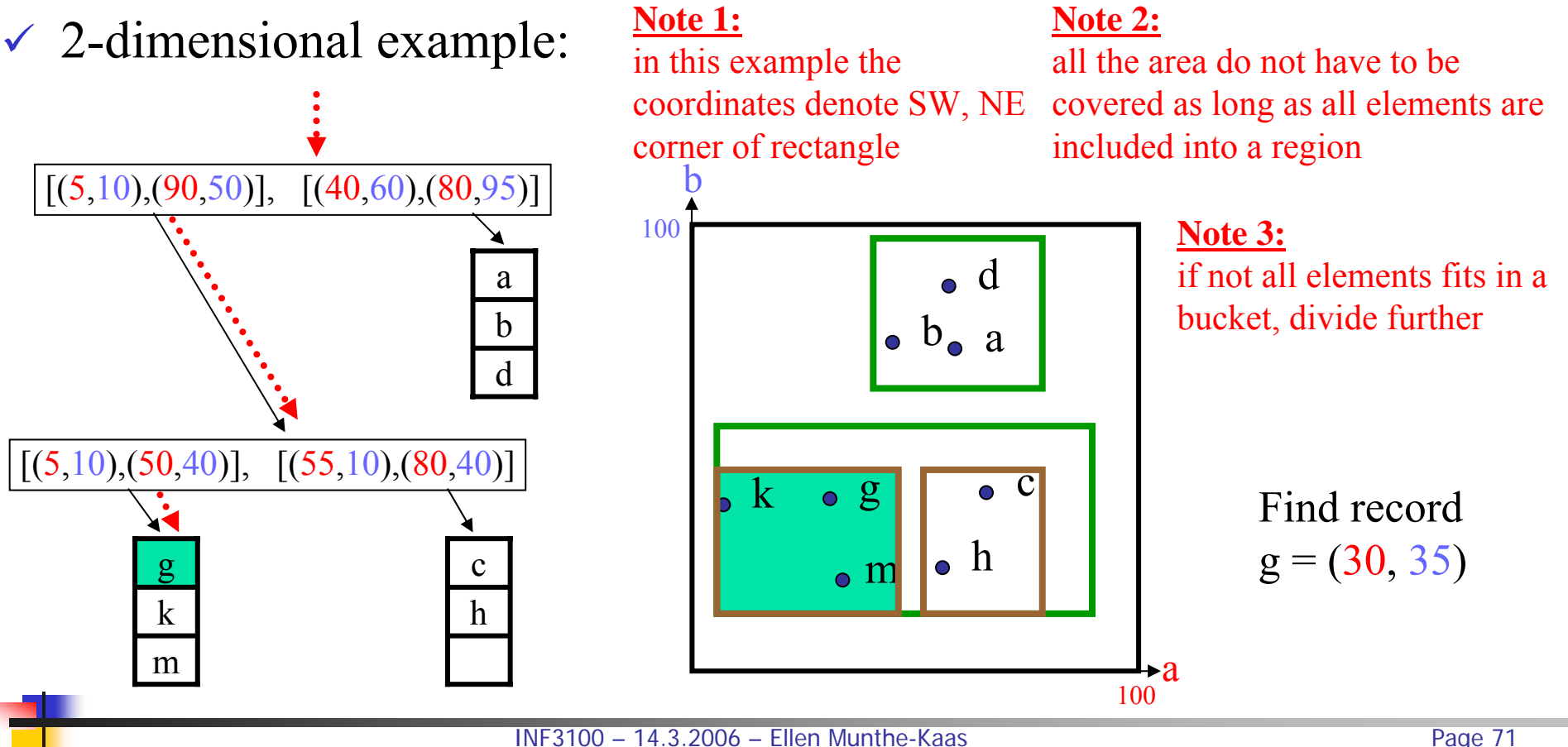

#### Hash-Like Structures: Grid Files – I

#### $\checkmark$  Grid files extend traditional hashing indexes

- $\triangleright$  hash values for each attribute in a multidimensional index
- ¾ usually does not hash *values*, but *regions* h(key) = <x,y>
- $\triangleright$  grid lines partition the space into stripes
- $\checkmark$  2-dimensional example:
	- $\blacktriangleright$  find record (22, 31)
	- $\blacktriangleright$  h<sub>1</sub>(22) = <a<sub>x</sub>, a<sub>y</sub>  $\triangleright$  h<sub>2</sub>(31) = <br/>b<sub>m</sub>, b<sub>n</sub>>
	-

 $h_2(b-\text{key})$ 

 $\Rightarrow$  record f

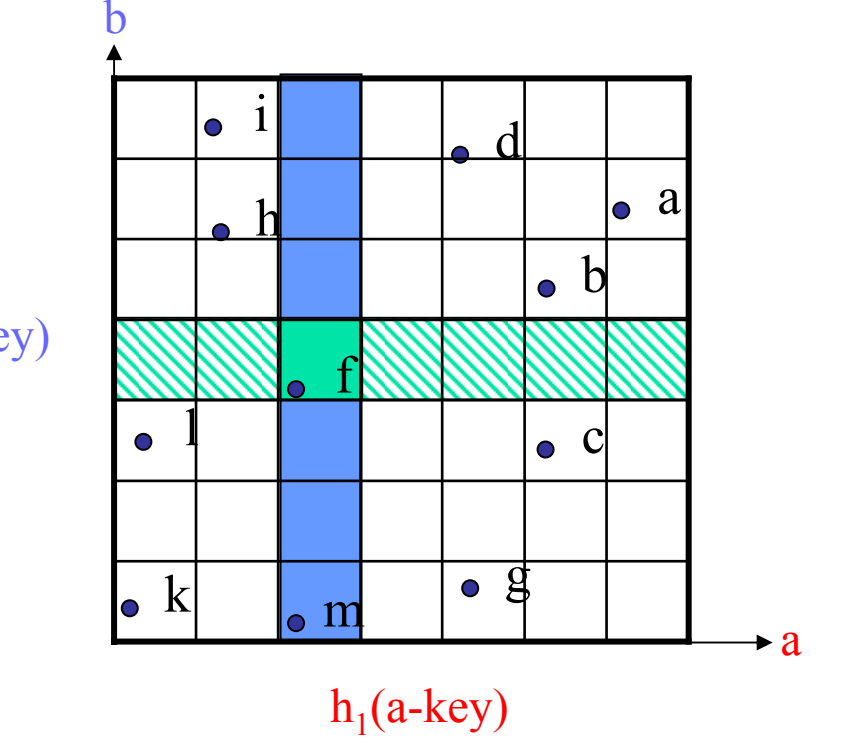
# Hash-Like Structures: Grid Files – II

- $\checkmark$  How do we represent grid file on disk?
	- ¾ one bucket per sub-space
		- $\rightarrow$  may waste lot of space
	- $\triangleright$  array in one direction  $\rightarrow$  bad for range queries in "other" direction
	- $\triangleright$  areas  $\rightarrow$  may chose appropriate areas
	- ¾ use *indirection*, as areas, but use buckets

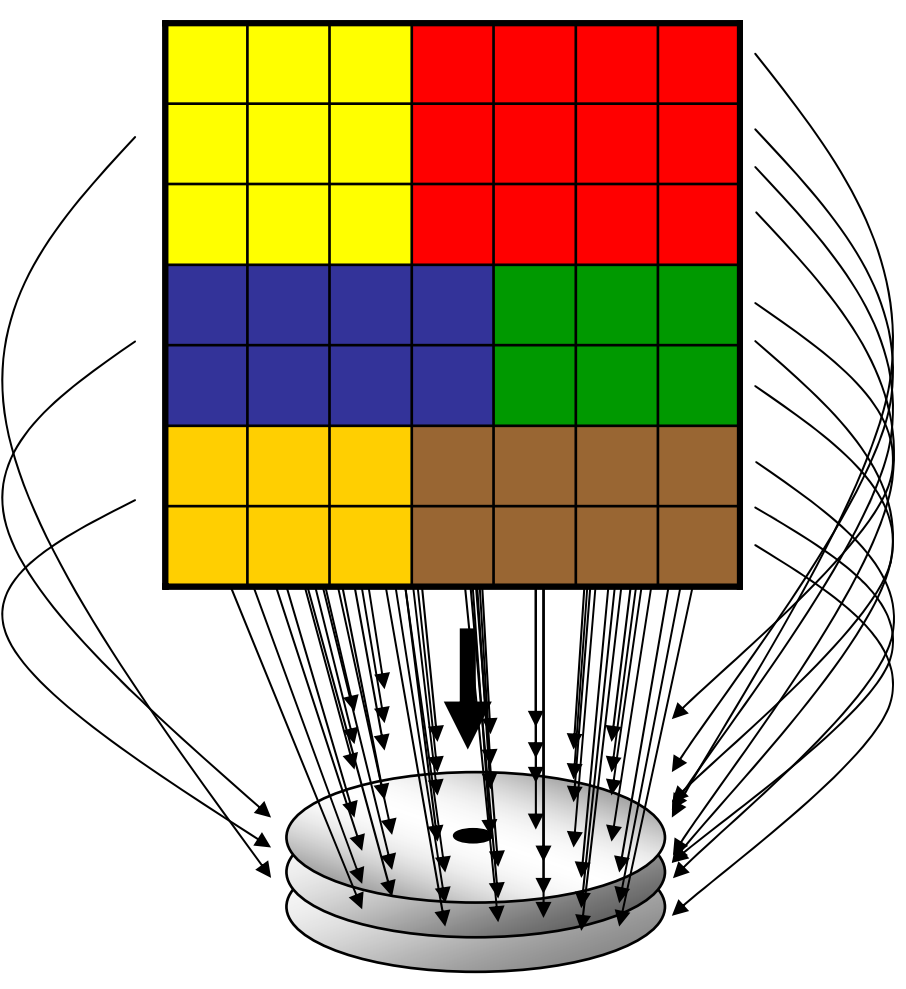

# Hash-Like Structures: Grid Files – III

 $\checkmark$  What can we do if a block does not have more room?

- ¾ allow overflow blocks
- $\triangleright$  add more grids

#### $\checkmark$  Grid files can quickly find records with

$$
\triangleright \text{key } 1 = V_i \text{ AND Key } 2 = X_j
$$

- $\triangleright$  key  $1 = V_i$
- $\triangleright$  key 2 = X<sub>j</sub>
- ► key  $1 \ge V_i$  AND key  $2 \le X_j$

 $\checkmark$  Grid files are

- **☉** good for multiple-key search
- /space, management overhead
- /partitioning ranges evenly split keys

# Hash-Like Structures: Partitioned – I

 $\checkmark$  Partitioned hash functions ...

- ¾ ...allow several arguments
- ¾ ...produce a single hash value
- $\Rightarrow$  h(key<sub>1</sub>, key<sub>2</sub>, key<sub>3</sub>, ...) = x

☺maps a multi-dimensional index to a single-dimension array /only useful for searches involving *all* keys

 $\checkmark$  A more useful approach is to let the hash function produce a bit-string where each search key is represented by some of the bits

#### Hash-Like Structures: Partitioned – II

#### $\checkmark$  Example – bit-string:

- ¾ index on both department and salary of employees
- $\triangleright$  h(...) produces a 3-bit string
	- $\blacksquare$  h<sub>1</sub>(key<sub>department</sub>) produce the first bit
	- $\blacksquare$  h<sub>2</sub>(key<sub>salary</sub>) produce the two last bits

 $\Rightarrow$  h(key<sub>department</sub>, key<sub>salary</sub>) = h<sub>1</sub>(key<sub>department</sub>) + h<sub>2</sub>(key<sub>salary</sub>)

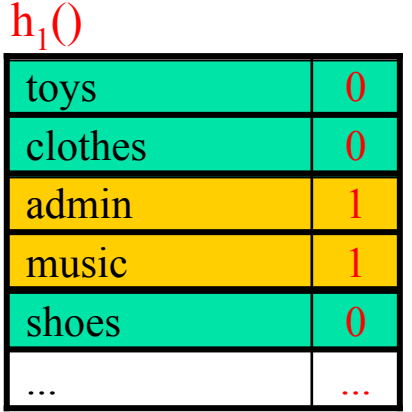

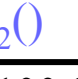

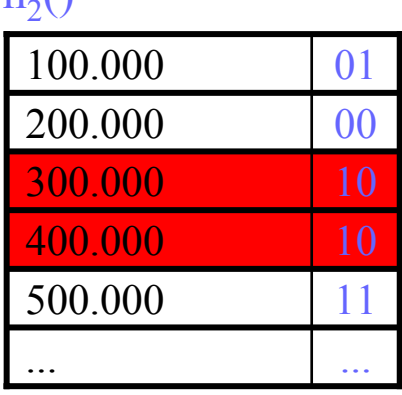

h<sub>2</sub>() **Note:** several key values can map to the same bit-string

#### **examples:**

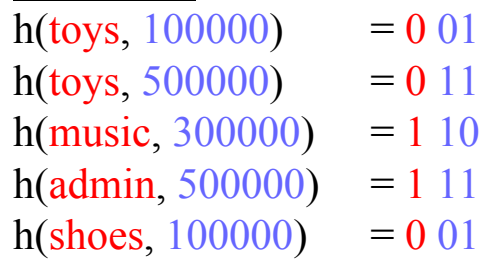

# Hash-Like Structures: Partitioned – III

- $\checkmark$  Example (cont.):
	- ¾ *insert:*
	- $p = (toys, 100000)$
	- $q = (music, 200000)$
	- ¾ *find employees with:*
	- $\triangleleft$  department = music and  $salary = 500.000$
	- $\triangleleft$  department = toys
	- $\div$  salary = 500.000

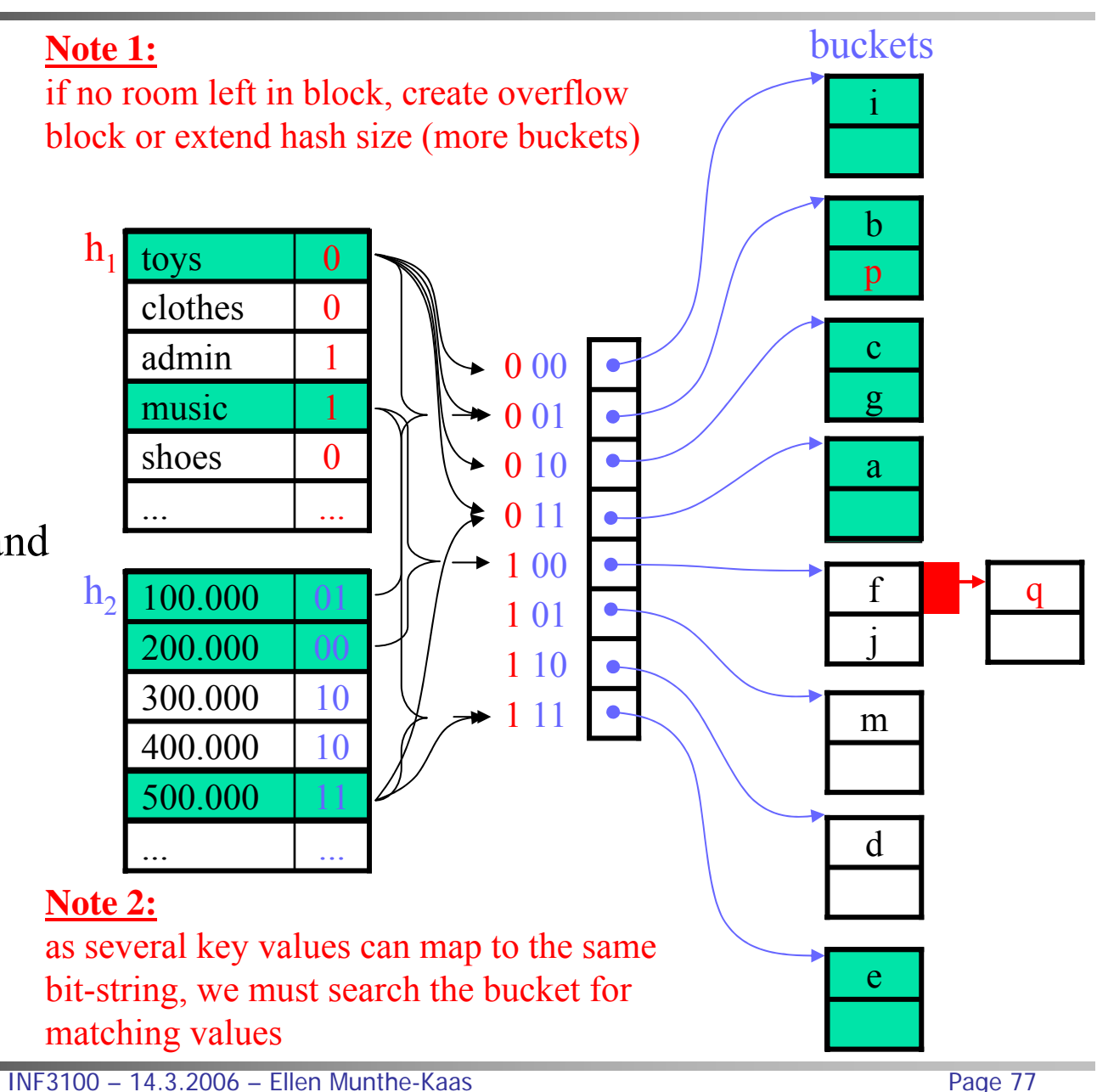

**Summary** 

- $\checkmark$  Searching is expensive
- $\checkmark$  Indexes
	- $\odot$  minimize the search costs and block accesses
	- $\odot$  increased storage requirements
	- $\odot$  more complex operations on inserts/updates/deletions of records
- $\checkmark$  Conventional indexes
- $\checkmark$  B-trees (B<sup>+</sup>-trees)
- $\checkmark$  Hashing schemes
- $\checkmark$  Multidimensional indexes
	- $\triangleright$  tree-like structures
	- $\triangleright$  hash-like structures